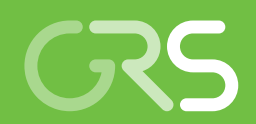

Weiterentwicklung eines Analysewerkszeugs zur Quelltermprognose

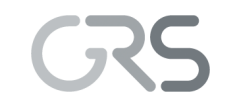

Gesellschaft für Anlagenund Reaktorsicherheit (GRS) gGmbH

Weiterentwicklung eines Analysewerkszeugs zur Quelltermprognose

Technischer Fachbericht Arbeitspaket 2.2

Michael Hage Horst Löffler

März 2017

#### **Anmerkung:**

Das diesem Bericht zugrunde liegende FE-Vorhaben wurde mit Mitteln des Bundesministeriums für Wirtschaft und Energie unter dem Kennzeichen RS 1539 durchgeführt.

Die Verantwortung für den Inhalt dieser Veröffentlichung liegt beim Auftragnehmer.

Der Bericht gibt die Auffassung und Meinung des Auftragnehmers wieder und muss nicht mit der Meinung des Auftraggebers übereinstimmen.

## <span id="page-4-0"></span>**Kurzfassung**

Im Rahmen des vom BMWi geförderten Forschungs- und Entwicklungsvorhabens RS1539 wurden methodische Grundlagen zur Erweiterung des von der GRS entwickelten Analysewerkzeugs zur Quelltermprognose FaSTPro (*Fa*st *S*ource *T*erm *Pro*gnosis) geschaffen, um damit auch Quelltermvorhersagen für Anlagenbetriebszustände des Nichtleistungsbetriebs (NLB) machen zu können.

Die durchgeführte Erweiterung des Anwendungsgebietes von FaSTPro um den Nichtleistungsbetrieb zusätzlich zu den bereits vorhandenen Versionen für den Leistungsbetrieb und das Brennelemente-Lagerbecken erweitert die Einsatzmöglichkeiten der Software und trägt somit zur Verbesserung des anlagenexternen Notfallschutzes, u. a. bei einer Nutzung im Notfallzentrum der GRS, bei.

Die übergeordneten Zielstellungen der Arbeiten sind:

- − die exemplarische Erweiterung des Anlagenmodells auf Anlagenbetriebszustände des Nichtleistungsbetriebs, u. a. durch die Integration von abweichenden Barrierezuständen des Sicherheitsbehälters oder der Schleusen,
- − die methodische Weiterentwicklung zur exakten Bestimmung des zeitabhängigen Kerninventars, indem die Zeitdauer zwischen der Reaktorabschaltung und der Freisetzung und die zugehörigen radioaktiven Zerfälle innerhalb des Kerns berücksichtigt werden,
- − die Übernahme von Wahrscheinlichkeiten und Quelltermen aus dem Vorhaben 3612R01361 [/LOE](#page-63-0) 16/ ('Unfallanalyse nach anlagenexternen auslösenden Ereignissen und im Nichtleistungsbetrieb'

Im Ergebnis wurden die Anlagenbetriebszustände des Nichtleistungsbetriebs in einer separaten Softwareversion abgebildet, indem u. a. Barrierezustände in der Frageliste und im probabilistischen Netz (Bayesian Belief Network, BBN) der Software berücksichtigt wurden. Die deterministischen Rechenergebnisse des Vorhabens 3612R01361 [/LOE](#page-63-0) 16/ wurden in der Quelltermbibliothek von FaSTPro hinterlegt.

Zusätzlich wurde das zeitabhängige Radionuklidkerninventar genauer bestimmt, so dass jetzt im Fall eines Unfalls die Radionuklidfreisetzungen in die Umwelt genauer prognostiziert werden können.

Die aktuellen Weiterentwicklungen leisten einen wertvollen Beitrag zur Verbesserung des Analysewerkszeugs zur Quelltermprognose FaSTPro. Durch die methodische Erweiterung des Werkzeugs konnte der Wissenstand der Forschung in Bezug auf Unfallabläufe bei Nichtleistungsbetrieb wesentlich erweitert werden.

## <span id="page-6-0"></span>**Abstract**

In the frame of the research and development project RS1539 funded by the Federal German Ministry for Economics and Energy (BMWi) the methodological basis for extending the GRS source term prognosis tool FaSTPro (*Fa*st *S*ource *T*erm *Pro*gnosis) to low power and shutdown plant operational states has been provided,

Low power and shutdown states have been added to the already existing power operation states Iin the software tool FaSTPro, This extends the field of application and thus improves the plant external protection measures and can be used, e.g., at the GRS crisis centre.

The main purpose of the research and development activities carried out was:

- an exemplary extension of the model in order to include low power and shutdown plant operational states, e.g., by integration of deviating barrier conditions for the containment or the air lock;
- − the methodological enhancement for an exact determination of the time dependent core inventory by including duration and radioactive decay of radionuclides in the core since the shutdown of the reactor
- the integration of calculated probabilities and source terms from the research and development project 3612R01361 ("Accident Analysis After External Hazards and in Case of Low Power and Shutdown Operation")

As a result, low power and shutdown plant operational states have been implemented in a standalone software version by taking into account different barrier conditions into the set of questions asked to the user and the Bayesian Belief Network (BBN). The deterministic results of the research and development project 3612R01361 have been integrated into FaSTPro.

In addition, the time dependent radionuclide inventory has been further specified in order to make the predictions during an accident more precise.

The methodological fundamentals for the integration of low power and shutdown plant operational states and the necessary software implementations for the extension of the source term prediction software have been documented. These contribute to further

improvements of the analytical tool FaSTPro for source term prognosis and increase the state-of-the-art of science and technology.

# **Inhaltsverzeichnis**

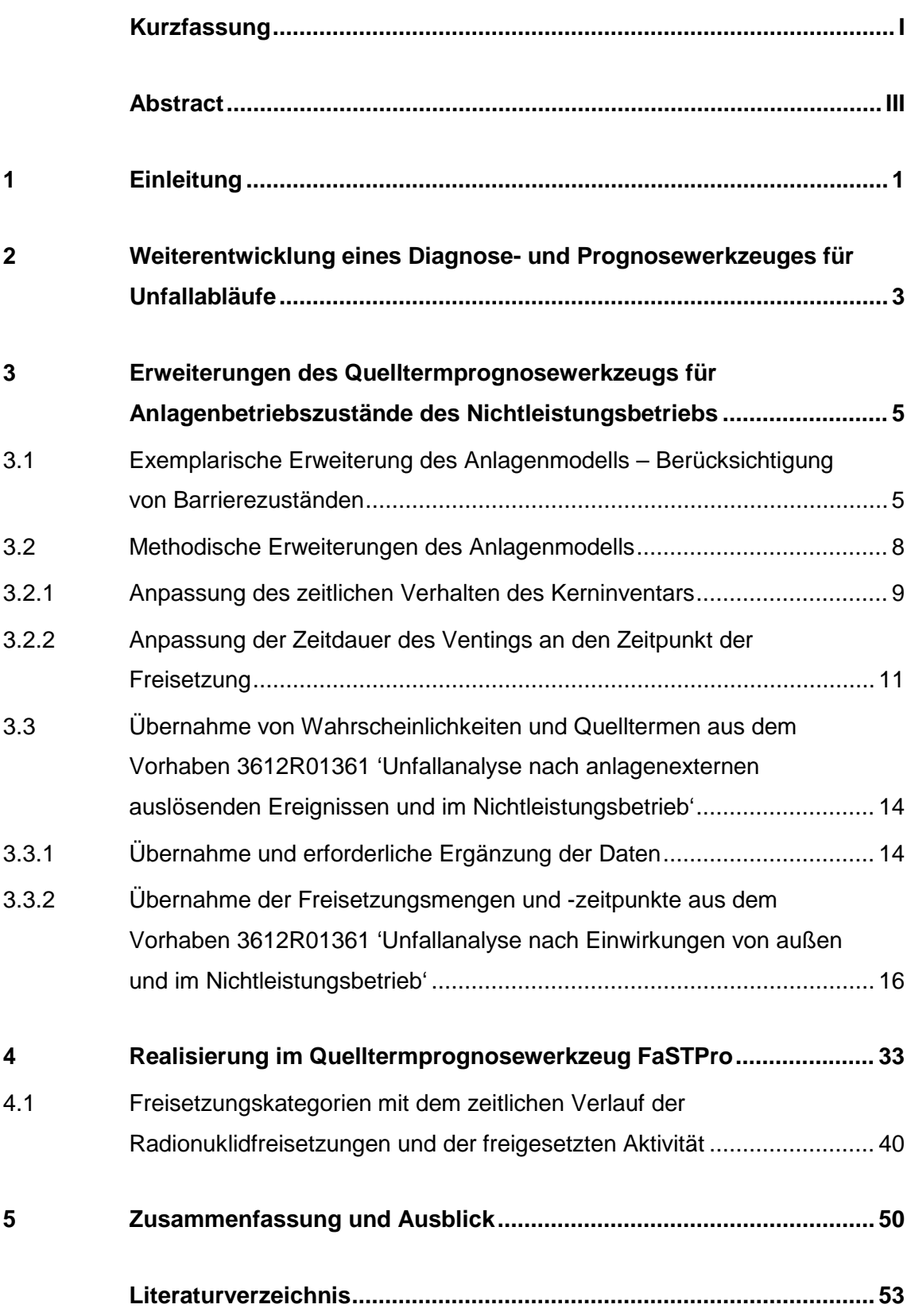

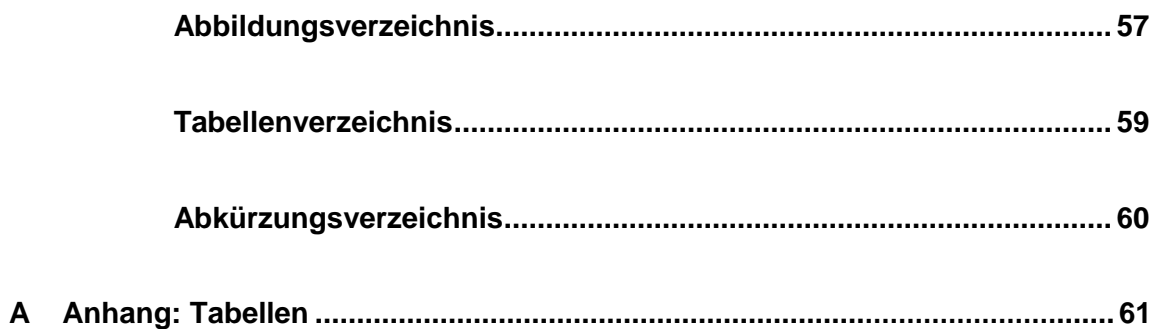

### <span id="page-10-0"></span>**1 Einleitung**

Zur Prognose von Quelltermen bei schweren Unfällen in Kernkraftwerken wurde die von der GRS das Analysewerkzeug FaSTPro (*Fa*st *S*ource *T*erm *Pro*gnosis, vormals QPRO) entwickelt, um eine schnelle Prognose der zu erwartenden Radionuklidfreisetzungen in die Umwelt erstellen zu können. Dies ermöglicht bei einem Unfall für die zuständigen nationalen Behörden und den anlagenexternen Notfallschutz eine bessere Planung des weiteren Vorgehens. FaSTPro wurde bisher für den Leistungsbetrieb sowie für Freisetzungen aus dem Brennelemente-Lagerbecken realisiert und ist für anlageninterne auslösende Ereignisse entwickelt worden.

Mit der Erweiterung des Anwendungsgebietes der Software auf Anlagenbetriebszustände des Nichtleistungsbetriebs werden die Einsatzmöglichkeiten der Software erweitert und die Anpassung der prognostizierten Quellterme an die wahrscheinlichen Unfallabläufe anhand von erweiterten Beobachtungen in der Anlage verbessert.

Das Gesamtziel des vom BMWi geförderten Forschungs- und Entwicklungsvorhabens RS1539 besteht darin, die vorhandenen Methoden und Werkzeuge für Probabilistische Sicherheitsanalysen (PSA) im Sinne des oben genannten Aspekts weiterzuentwickeln und auch im Hinblick auf Anlagenbetriebszustände des Nichtleistungsbetriebs zu vervollständigen. Diese Weiterentwicklung dient auch der Erweiterung des Wissensstands auf dem Gebiet der probabilistischen Sicherheitsbewertung.

Die bisherigen Versionen von FaSTPro decken neben den Leistungsbetreib der Anlagen auch Unfallabläufe im Brennelemente-Lagerbecken ab. Die Weiterentwicklung des Werkzeugs zur Quelltermprognose FaSTPro dient insbesondere dazu, bei einem eingetretenen Unfall eine Prognose der zu erwartenden Quellterme zu ermöglichen, auch wenn dieser bei einer Anlage während des Nichtleistungsbetriebs stattfindet. Dies ist z. B. in Notfallzentren von hoher Bedeutung. Dazu werden die verfügbaren deterministischen und probabilistischen Analysen zu Unfallabläufen im Nichtleistungsbetrieb entsprechend ausgewertet und in eine für FaSTPro geeignete Form (Bayesian Belief Network (BBN) und Quelltermbibliothek) gebracht. Weiterhin wird die Software um diejenigen Fragen an den Nutzer erweitert, die für die Erfassung der speziellen Aspekte bei Nichtleistungsbetrieb erforderlich sind.

# <span id="page-12-0"></span>**2 Weiterentwicklung eines Diagnose- und Prognosewerkzeuges für Unfallabläufe**

Das seitens der GRS entwickelte Rechenprogramm zur Quelltermprognose während eines Unfalles beruht in seinem probabilistischen Teil auf dem Satz von Bayes. Dieser erlaubt im gewissen Sinn das Umkehren von Schlussfolgerungen: Man geht von einem (beispielsweise aus der PSA) bekannten Wert für die Wahrscheinlichkeit des Ereignisses B (z. B. Aktivität im Sicherheitsbehälter) unter der Bedingung A (z. B. Kühlmittelverlust) aus, ist aber an der Wahrscheinlichkeit von A (also dem Kühlmittelverlust) interessiert, wenn B vorliegt (also Aktivität gemessen wird).

Die Quelltermprognosesoftware der GRS verwendet den Satz von Bayes in einem sogenannten Bayesian Belief Network (BBN). Dabei stellen die Knoten des Netzes einzelne Anlagendaten und -zustände dar, welche entweder unmittelbar messbar sind (z. B. Aktivität im Sicherheitsbehälter) oder mittelbar aus gemessenen Daten abgeleitet werden (z. B. ein Kühlmittelverlust). Um den Zustand der Anlage in die Prognose einbringen zu können, werden dem Nutzer anlagenspezifische Fragen gestellt, die in die Software zu implementieren sind.

Die GRS-Quelltermprognosesoftware dient dazu, mit sehr kurzen Rechenzeiten aus einem Satz von Beobachtungen auf die Wahrscheinlichkeit bestimmter Anlagenzustände und Quellterme zu schließen und den zeitlichen Verlauf von Radionuklidfreisetzungen in die Umwelt zu prognostizieren. Vergleichbare aktuelle Methodenentwicklungen sind aktuell nur aus Schweden bekannt /NKS 12/. Derzeit wird im Rahmen des EU-Projekts FASTNET [/IRS](#page-62-1) 16/ eine Übersicht über die aktuell verfügbaren Methoden erarbeitet. Bisher ist es jedoch üblich, nur die folgenden, weniger fortgeschrittenen Methoden zu verwenden: zum einen die Vorausberechnung von Unfallabläufen, zusammengefasst in Tabellen oder Handbüchern, deren Analyse allerdings gerade in Stresssituationen besonders fehleranfällig ist, und zum anderen schnell laufende Simulationsmethoden, wie ASTRID [/LOE](#page-62-2) 06/, deren Nachteil darin besteht, dass diese nur für geübte Anwender geeignet sind.

Aus dem von der GRS entwickelten Rechenprogramm zur Quelltermprognose lassen sich auf Grundlage einer schnellen Prognose der zu erwartenden Radionuklidfreisetzungen wichtige Informationen für den anlagenexternen Notfallschutz gewinnen [/HAG](#page-62-3) 16/.

3

Die Quelltermprognosesoftware liefert (siehe nachfolgende [Abb. 2.1\)](#page-13-0) eine schnelle Vorhersage sowohl des zeitlichen Verlaufs als auch der Radionuklidzusammensetzung einer möglichen Freisetzung bei einem schweren Unfall.

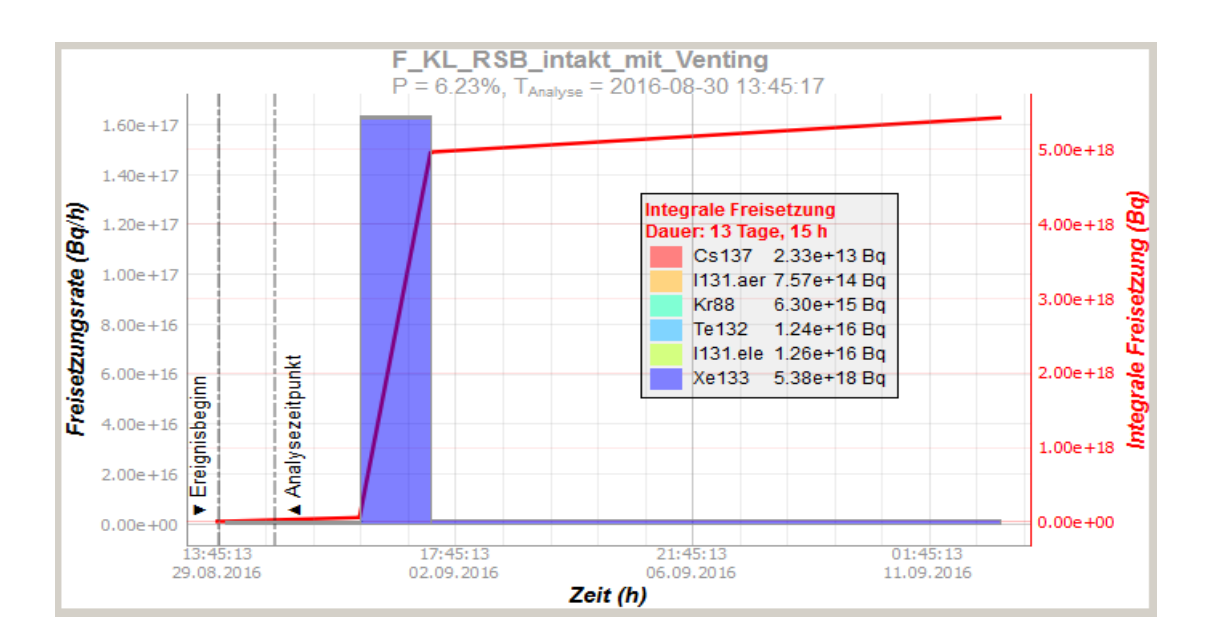

# <span id="page-13-0"></span>**Abb. 2.1** Exemplarische Darstellung des zeitlichen Verlaufs einer Radionuklidfreisetzung

Die Quelltermprognosesoftware wurde zu Beginn der Entwicklung an drei deutsche Referenzanlagen, zwei vom Typ Konvoi-DWR und eine vom Typ SWR der Baulinie 69, angepasst. Weitere Anpassungen erfolgen im Auftrag des BMUB für den Siedewasserreaktor (SWR) der Baulinie 72 sowie im Auftrag eines Kernkraftwerksbetreibers für seine Anlagen. Die Software wurde in der jüngsten Vergangenheit im Auftrag des Bundesamts für Strahlenschutz (BfS) erweitert (Vorhaben 3614S60033 "Ergänzung der Quellterm-Datenbank des Entscheidungshilfesystems RODOS für Freisetzungen aus Brennelemente-Lagerbecken in Kernkraftwerken" /LOE 16a/), um auch Unfälle im Zusammenhang mit dem Brennelemente-Lagerbecken (DWR und SWR) behandeln zu können.

<span id="page-14-0"></span>**3 Erweiterungen des Quelltermprognosewerkzeugs für Anlagenbetriebszustände des Nichtleistungsbetriebs**

Die aktuellen Arbeiten an der GRS-Analysewerkzeug zur Quelltermprognose umfassen neben der methodischen auch die anwendungsbezogene Weiterentwicklung des Diagnose- und Prognosewerkzeugs für Unfallabläufe auch auf den Nichtleistungsbetrieb (NLB) [/LOE](#page-63-0) 16/. Dies schließt eine Erweiterung des abgebildeten Anlagenmodells ein, so dass die vom Leistungsbetrieb abweichenden Anlagenbetriebszustände des Nichtleistungsbetriebs, z. B. ein geöffneter Sicherheitsbehälter (Abkürzung: SB oder SHB) oder ein geöffneter Reaktordruckbehälter (RDB) bzw. teilweise andere Systemverfügbarkeiten und Randbedingungen implementiert werden (siehe Kapitel [3.1\)](#page-14-1). Weiterhin wird das aktuelle Kerninventar (und somit der Quellterm) an die Zeitspanne ab der Reaktorabschaltung angepasst (siehe Kap. [3.2.1\)](#page-18-0). Zudem werden Ergebnisse des Vorhabens 3612R01361 'Unfallanalyse nach anlagenexternen auslösenden Ereignissen und im Nichtleistungsbetrieb' in das Prognosewerkzeug eingebracht (siehe Kap. [3.3\)](#page-23-0).

## <span id="page-14-1"></span>**3.1 Exemplarische Erweiterung des Anlagenmodells – Berücksichtigung von Barrierezuständen**

In bisherigen Versionen der Quelltermprognosesoftware wird indirekt aus Anlagenbeobachtungen auf Barrierezustände beispielsweise des Primärkreises oder des Sicherheitsbehälters geschlossen. Der aktuellen Version wurden in das BBN explizite Frageknoten, die im Zusammenhang mit dem Nichtleistungsbetrieb stehen, eingefügt. Die Antworten auf diese Fragen haben einen Einfluss auf das zugrundeliegende Bayes´sche Netz und damit auf die errechneten Wahrscheinlichkeiten für bestimmte Unfallszenarien bzw. Freisetzungspfade der Freisetzungskategorie. Weitere Informationen zum Aufbau und zum Funktionieren der Software finden sich in Kapitel [4.](#page-42-0)

Der Frageliste wurde eine Frage nach dem Zustand des RDB Deckels hinzugefügt (siehe [Abb. 3.1\)](#page-15-0). Dem Nutzer stehen die Antworten 'RDB\_Deckel\_offen', 'RDB\_Deckel\_geschlossen' und 'unbekannt' zur Auswahl.

5

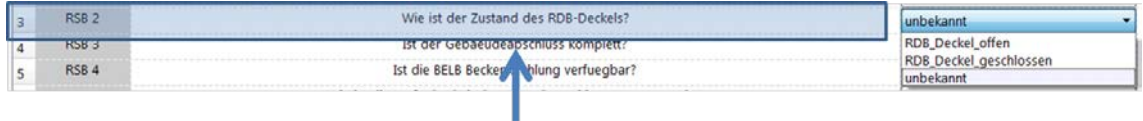

# <span id="page-15-0"></span>**Abb. 3.1** Frage nach dem Zustand des RDB-Deckels zur Berücksichtigung des Barrierezustands

In Abhängigkeit von der Beantwortung der Frage ändert sich die Wahrscheinlichkeitsverteilung des Netzes (Änderung in den Gefährdungszuständen und den Freisetzungskategorien (siehe [Abb. 3.2\)](#page-15-1). Die zugrundeliegenden Gefährdungszustände 'DWR NLB1' bis 'DWR NLB 11' sind mitsamt den dort angegebenen Wahrscheinlichkeiten dem Bericht "Unfallanalyse nach Einwirkungen von außen und im Nichtleistungsbetrieb –Unfallanalysen bis zur Bestimmung von Radionuklidfreisetzungen in die Umgebung für einen DWR – Fachband 2" [/LOE](#page-63-1) 15a/ entnommen, die Freisetzungskategorien werden in Kapitel [4.1](#page-49-0) erläutert.

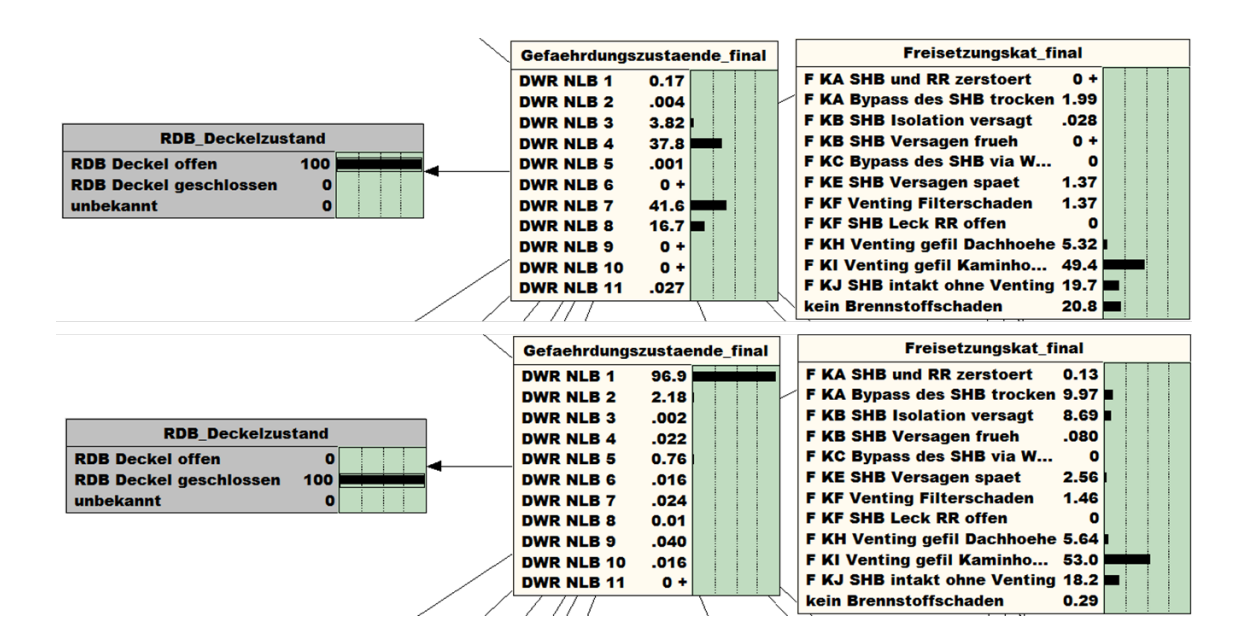

# <span id="page-15-1"></span>**Abb. 3.2** Unterschiedliche Ergebnisse des erstellten BBN-Netzes für die Knoten 'Gefaehrdungszustaende\_final' und 'Freisetzungskategorien\_PSA' (rechts) bezüglich des 'RDB\_Deckelzustands' (links)

Eine weitere Barriere zum Schutz der Umwelt vor einer Freisetzung von Radionukliden während oder nach einem Unfall bildet der Sicherheitsbehälter. Dieser kann im Laufe eines Unfallszenarios, z. B. durch einen erhöhten Innendruck im Laufe eines Unfallszenarios, zerstört werden.

Um diesen Ablauf des Szenarios zeitlich besser abbilden zu können, wurde in der Quelltermprognosesoftware eine Option implementiert, die es ermöglicht, einen Zeitpunkt der erwarteten oder tatsächlichen Zerstörung des Sicherheitsbehälters manuell anzugeben (siehe [Abb. 3.3\)](#page-16-0).

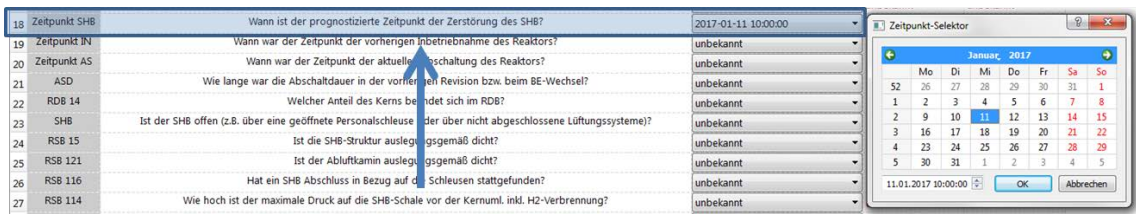

# <span id="page-16-0"></span>**Abb. 3.3** Manuelle Eingabemöglichkeit für den Nutzer zur Bestimmung des Zeitpunkts der Zerstörung des Sicherheitsbehälters

Für verschiedene Unfallszenarien sind vorgelagert MELCOR-Analysen durchgeführt worden, aus denen neben dem Basisquellterm auch relevante Zeitpunkte in die FaST-Pro Programmierung übernommen wurden. Die vom Nutzer bestimmte Zeitangabe überschreibt im Programmcode den aus der MELCOR-Rechnung in FaSTPro hinterlegten Zeitpunkt der Zerstörung des Sicherheitsbehälters und verändert somit den Zeitpunkt der Freisetzung und deren zeitliche Zusammensetzung (siehe [Abb. 3.4\)](#page-17-1).

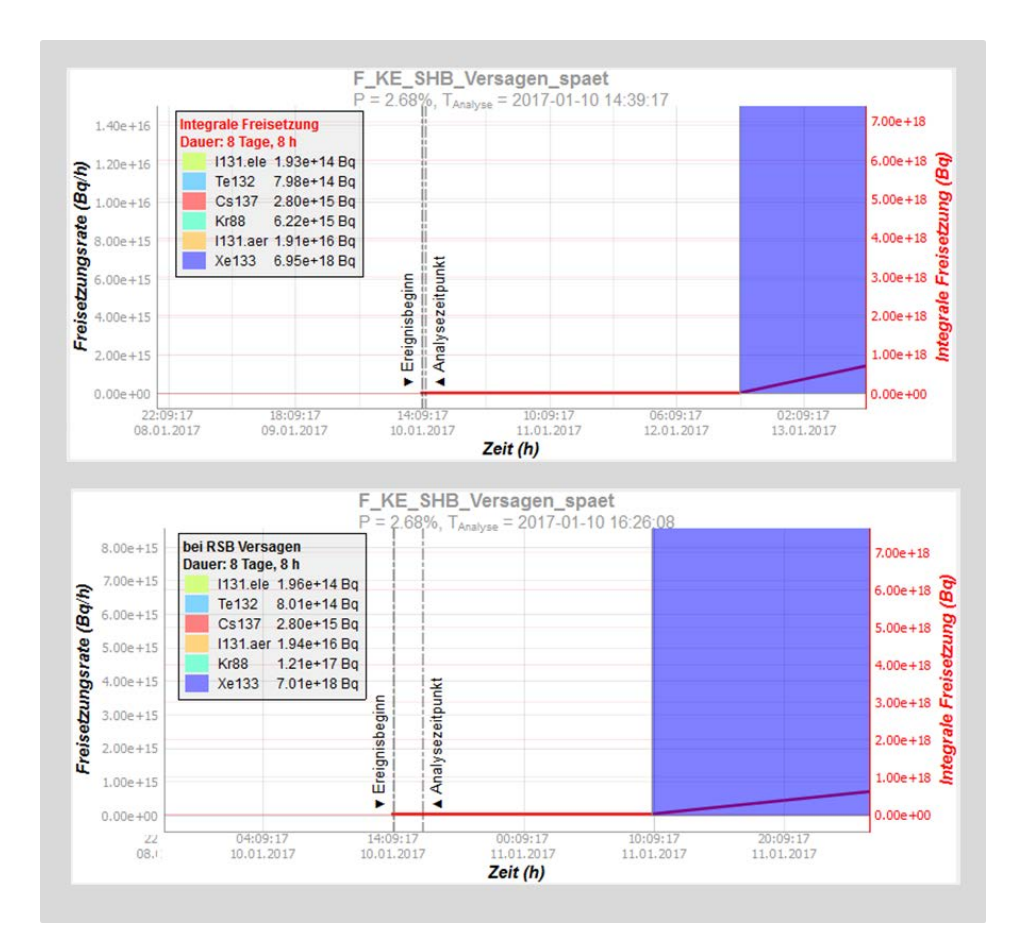

<span id="page-17-1"></span>**Abb. 3.4** Vergleich der Zeitpunkte der Zerstörung des Sicherheitsbehälters – oben: von MELCOR vorberechneter, hinterlegter Zeitpunkt der Sicherheitsbehälterzerstörung; unten: manuell vom Nutzer gewählter Zeitpunkt der Sicherheitsbehälterzerstörung

### <span id="page-17-0"></span>**3.2 Methodische Erweiterungen des Anlagenmodells**

In den bisherigen Versionen der Quelltermprognosesoftware wurde der zeitabhängige Radionuklidzerfall des Kerninventars nicht berücksichtigt. Nach dem Abschalten der Anlage ändert sich die Zusammensetzung im Kern zeitlich in Abhängigkeit von den Halbwertszeiten der Radionuklide und den zugrundeliegenden Zerfallsketten. Da sich die aktuelle Zusammensetzung des Kerns direkt auf eine mögliche Freisetzung während und nach einem Unfall auswirkt, wurde dies direkt in die Quelltermprognosesoftware implementiert.

### <span id="page-18-0"></span>**3.2.1 Anpassung des zeitlichen Verhalten des Kerninventars**

Bei der Anpassung des zeitlichen Verhaltens des Kerninventars wurde auf Rechenergebnisse des Instituts für Kern- und Energietechnik, IKET, des Forschungszentrums Karlsruhe (FZK) mittels des Rechenprogramms KORIGEN /KIT 176/ zurückgegriffen, die im Anhang des Erläuterungsberichts zum 'Leitfaden für den Fachberater Strahlenschutz der Katastrophenleitung bei kerntechnischen Notfällen' /SSK 14/ enthalten sind (siehe S. 81 ff., "*Bestimmung des Aktivitätsinventars des Druckwasserreaktors KKI 2 mit Gleichgewichtsbeladung*").

Die zugrundeliegenden Tabellen wurden für eine vollständige Liste von Radionukliden in der Software hinterlegt und umfassen nicht nur die später an die Entscheidungshilfesoftware RODOS /KIT 17a/ weitergegeben Radionuklide Xe133, Kr88, I131 (elementar und in Aerosolform), Cs137 bzw. Te132; sondern z. B. auch Kr85, Kr85m und Kr87 (siehe [Tab. A.1](#page-70-1) bis Tab. A 3 im Anhang).

Ein Faktor zur korrekten Berechnung der Radionuklidaktivität ist die Kenntnis der Dauer der vorherigen Anlagenabschaltung entweder aufgrund einer Revision oder aufgrund eines Brennelementwechsels. Die Tabellen der Strahlenschutzkommission (SSK) sind aufgeteilt in Aktivitätstabellen, die eine bis zu 8 bzw. bis zu 28 Tage lange Betriebsunterbrechung voraussetzen. Die Aktivitätsunterschiede in Abhängigkeit von der Betriebsunterbrechung zeigen sich ausgeprägter bei Edelgasen und beim Jod.

In [Abb. 3.5](#page-18-1) ist die in die Quelltermprognosesoftware implementierte Auswahlmöglichkeit zur Festlegung auf eine Zeitdauer dargestellt. Der im Programmcode hinterlegte Standardwert bei Angabe von "unbekannt" ist 8 Tage.

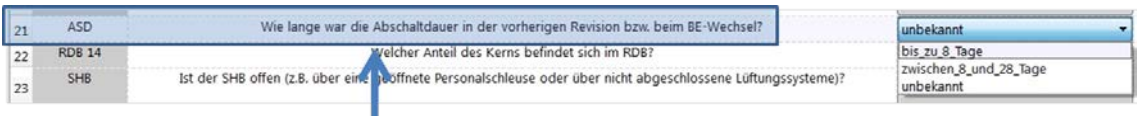

### <span id="page-18-1"></span>**Abb. 3.5** Frage zur Zeitdauer der Abschaltung in der vorherigen Revision

Der Algorithmus bestimmt die Betriebsdauer der Anlage anhand von Nutzerangaben über Zeitstempel (siehe [Abb. 3.6\)](#page-19-0), die jeweils für den Zeitpunkt der vorherigen Inbetriebnahme und den Zeitpunkt der aktuellen Abschaltung des Reaktors angegeben werden können. Sind diese Nutzerangeben nicht vorhanden, wird als Annahme ein

Standardwert ein Zeitintervall von ∆t = 365 Tage angenommen. Die SSK-Tabellen mit Radionuklidaktivitätswerten liegen für Betriebsdauern vom Gleichgewichtszustand des Kerns bis hin zu 1, 2, 3, 10 oder 100 Betriebstagen vor und sind in der Quelltermprognosesoftware in den Bibliotheken für die Freisetzungskategorien hinterlegt worden. Bei Zeitwerten zwischen den angegebenen Betriebstagen werden die Werte über Interpolation ermittelt.

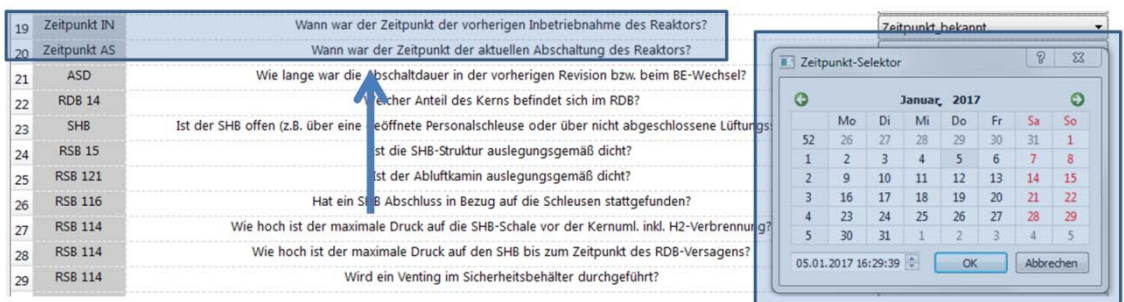

<span id="page-19-0"></span>**Abb. 3.6** Fragen zu den Zeitpunkten der Inbetriebnahme und der Abschaltung des Reaktors. Wird die Antwort "Zeitpunkt bekannt" gewählt, erscheint der 'Zeitpunkt-Selektor', der es dem Nutzer ermöglicht, den Zeitpunkt genau anzugeben.

Die freigesetzte Aktivität [Bq] eines Nuklids hängt weiterhin von der Zeit seit dem Ende der Kettenreaktion ab. Dieses Zeitintervall ∆t\_aus (Ausschaltdauer) errechnet sich aus dem vom Nutzer angegebenen Zeitstempel der RESA und dem prognostizierten Zeitpunkt der Freisetzung der Radionuklide in die Umwelt. Die zeitabhängigen Aktivitätswerte nach Ende der Kettenreaktion sind jeweils für 0, 6, 24, 120 und 240 h hinterlegt (siehe [Tab. A.1](#page-70-1) bis [Tab. A. 3\)](#page-72-0). Aus diesen wird für exemplarische Freisetzungskategorien über eine lineare Interpolation die Nuklidaktivität in Bezug auf die vorher berechnete Ausschaltdauer ∆t\_aus bestimmt. Eine exponentielle Interpolation wäre genauer, wurde aufgrund des größeren Programmierbedarfs nicht implementiert.

Diese grundsätzliche Auswahl eines von der Dauer der vorherigen Revision und der Betriebszeit seit der letzten Revision zeitabhängigen Kerninventars wurde in alle acht Freisetzungskategorien implementiert und präzisiert die Prognose der Freisetzung von Radionukliden in die Umwelt bei einem Unfall. Für die gewählten Freisetzungskategorien 'F\_KF\_Venting\_Filterschaden', 'F\_KI\_Venting\_gefil\_Kaminhoehe' und 'F\_KC\_Bypass\_des\_SB\_via\_Wasser' wurde exemplarisch das Kerninventar zusätzlich durch lineare Interpolation die Nuklidaktivität in Bezug auf die vorher berechnete Ausschaltdauer bestimmt.

# <span id="page-20-0"></span>**3.2.2 Anpassung der Zeitdauer des Ventings an den Zeitpunkt der Freisetzung**

In den bisherigen Versionen der Quelltermprognosesoftware wird die Dauer des Ventings unabhängig vom genauen Zeitpunkt des Venting mit einem konstanten Zeitintervall ∆t(MELCOR) angegeben. Dieses Zeitintervall wurde vorherigen szenarienspezifischen deterministischen MELCOR-Analysen entnommen. Wird das Venting zeitlich vorgezogen erreicht der Druck im Sicherheitsbehälter nicht den Ventingdruck von p = 7 bar, sondern einen niedrigeren Wert. In der aktuellen Quelltermprognosesoftware wird die Zeitdauer ∆t(MELCOR) in Abhängigkeit vom relativen Zeitpunkt (und des dann vorherrschenden Drucks im Sicherheitsbehälter) des vom Nutzer gewählten Zeitpunkts t\_Nutzer variiert ∆t(neu).

Als Grundlage für die Abschätzung wurde der in [Abb. 3.7](#page-21-0) dargestellte zeitliche Druckverlauf angenommen (entnommen aus dem Fall NLB-B [/LOE](#page-63-1) 15a/). Zu sehen ist unter anderem der Druckaufbau im Sicherheitsbehälter durch Venting bei einem Druck von 7 bar zum Zeitpunkt t = 222 h. Dargestellt ist ein Druckanstieg, der zuerst durch die Gerade g1 approximiert wird. Dieser Druckanstieg ist vor allem durch Siede- und Kondensationsprozesse des Primärkreiskühlmittels bestimmt. Der Druckanstieg, der durch die Gerade g2 dargestellt wird, resultiert aus Verdampfungsprozessen des Wasserinventars der Reaktorgrube und aus der Produktion nicht kondensierbarer Gase während der Beton-Schmelze-Wechselwirkung.

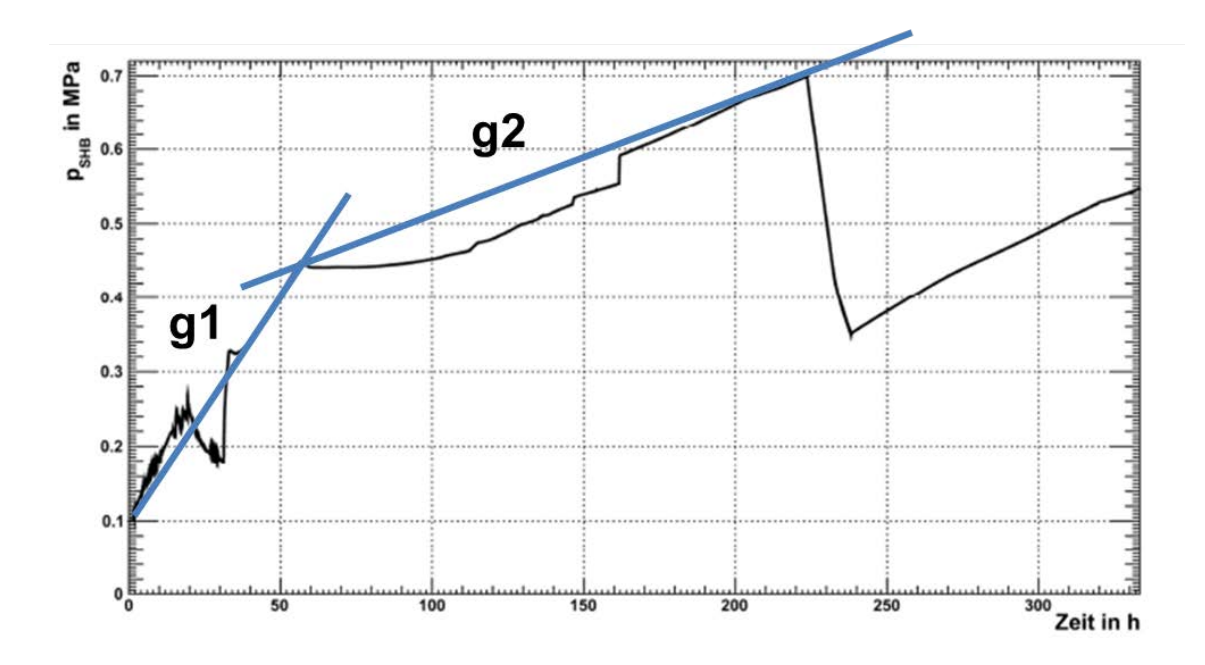

<span id="page-21-0"></span>**Abb. 3.7** Typischer zeitlicher Druckverlauf im DWR-Sicherheitsbehälter

Aus den beiden Geraden g1 und g2 wurden die jeweiligen Geradengleichungen gewonnen, mit denen zu einem definierten Zeitpunkt t\_Nutzer der aktuelle Druck p(t\_Nutzer) im Sicherheitsbehälter abgeschätzt werden kann. Das Verhältnis der neu berechneten Druckdifferenz ∆p – (T\_Nutzer) = p(T\_Nutzer) - 3,5 zum Druck von p = 3.5 bar (Standardventingdruck p\_Venting – 3.5 bar) bestimmt in der Berechnung die neue Zeitdauer entsprechend der folgenden Relation:

$$
\Delta t(new) = \Delta t(MELCOR) \cdot \frac{\Delta p(t_Nutzer)}{p_{Venting} - 3.5}
$$

Die Gleichung wurde für den Bereich von 0 < t\_Nutzer < 222 h implementiert, wobei für Zeiten 0 t < 60 h die Geradengleichung der Grade g1, bzw. für Zeiten 60 < t < 222 h die Geradengleichung der Gerade g2 verwendet wird. Wird das Venting vom Nutzer zeitlich vor dem von MELCOR berechneten Zeitpunkt angenommen, verkleinert sich die Dauer des Ventings aufgrund des geringeren Drucks im Sicherheitsbehälter in linearer Abhängigkeit von der Druckdifferenz ∆p zwischen dem aktuellen Druck im Sicherheitsbehälter und dem Enddruck des Ventings von p = 3,5 bar. Eine genauere Analyse des Druckabbaus während des Ventingvorgangs basierend auf mehrere, unterschiedliche Unfallablaufsimulationen kann den linear angenommenen Verlauf weiter verbessern.

[Abb. 3.8](#page-22-0) zeigt den zeitlichen Verlauf der Freisetzungen in der Freisetzungskategorie 'F\_KI\_Venting\_gefil\_Kaminhoehe': einerseits für den mittels einer MELCOR-Analyse vorausberechneten Zeitpunkt (oben) andererseits für den vom Nutzer gewählten, zeitlich vorgezogenen Zeitpunkt (unten). Aufgrund des früheren gewählten Zeitpunkts des manuell getätigten Ventings, ergibt sich in dem ausgewählten Beispiel trotz geringerer Ventingdauer eine höhere Freisetzung.

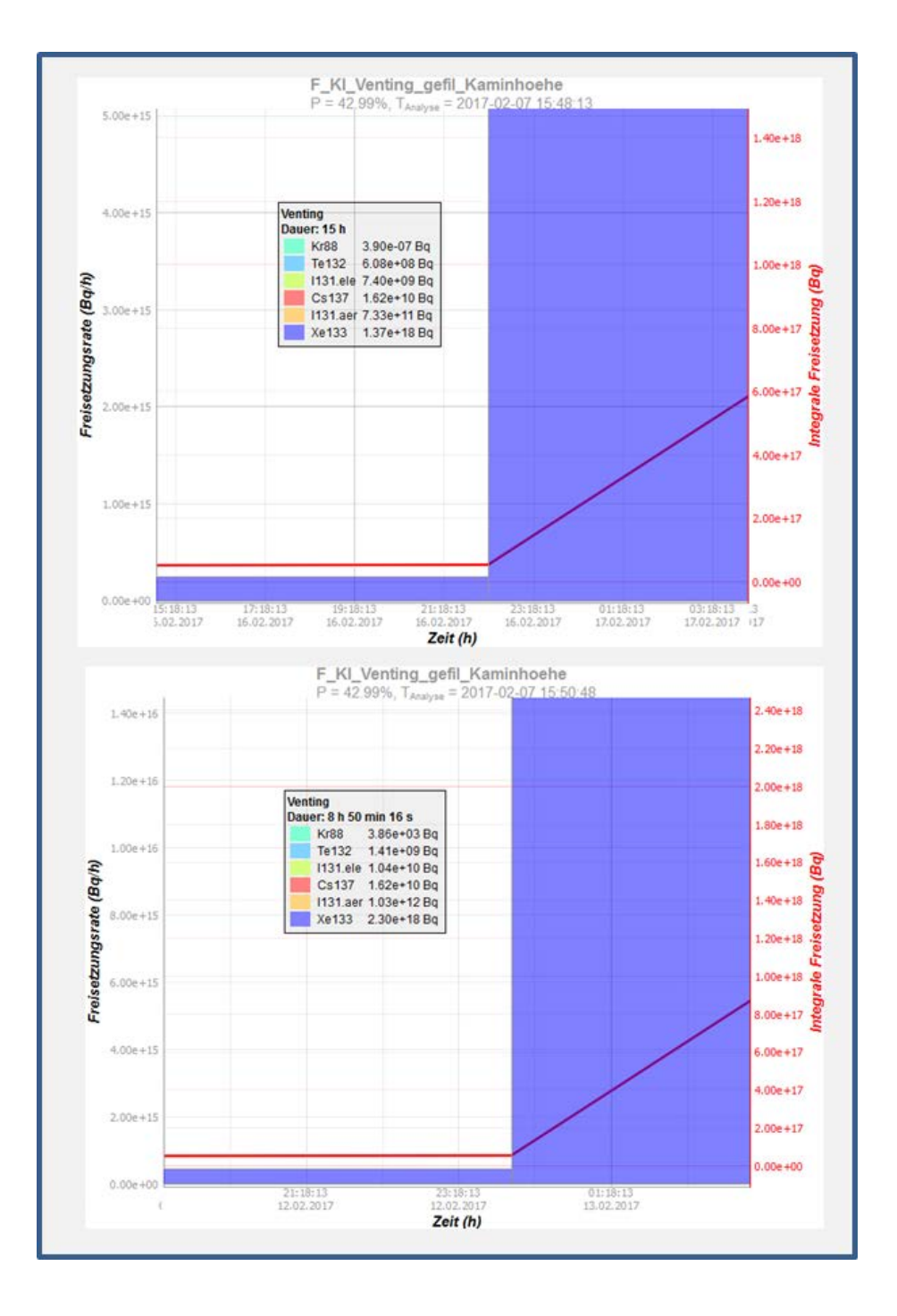

<span id="page-22-0"></span>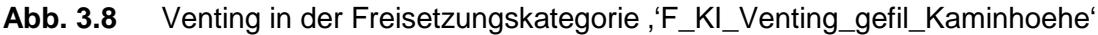

Oben in [Abb. 3.8](#page-22-0) dargestellt ist der zeitliche Verlauf eines aus MELCOR-Daten gewonnenen Ventingszenarios mit einer Zeitdauer von ∆t\_MELCOR = 15 h; unten dargestellt ist die gleiche Freisetzungskategorie mit einem zeitlich vom Nutzer vorverlegten Venting und der daraus folgenden, verkürzten Ventingdauer von ∆t\_Nutzereingabe = 9 h. Entsprechend der unterschiedlichen Freisetzungszeitpunkte unterscheiden sich die Freisetzungsmengen.

# <span id="page-23-0"></span>**3.3 Übernahme von Wahrscheinlichkeiten und Quelltermen aus dem Vorhaben 3612R01361 'Unfallanalyse nach anlagenexternen auslösenden Ereignissen und im Nichtleistungsbetrieb'**

Das von der GRS entwickelte Rechenprogramm FaSTPro, welches auf probabilistischen Analysen aufbaut, kann im vollen Umfang nur bei Unfällen aus dem Leistungsbetrieb entwickelt werden, weil nur für diese Szenarien komplette PSA-Studien der Stufe 2 vorliegen.

Ein Ziel dieses Vorhabens ist es, die Anwendbarkeit auf den Nichtleistungsbetrieb auszuweiten. Dazu werden die verfügbaren deterministischen und probabilistischen Analysen zu Unfallabläufen im Nichtleistungsbetrieb (insbesondere [/LOE](#page-63-2) 15/, [/LOE](#page-63-1) 15a/, [/LOE](#page-63-3) 15b/, [/LOE](#page-63-4) 15c/ entsprechend ausgewertet, und in eine für die Software geeignete Form (Bayesian Belief Network und Quelltermbibliothek) gebracht.

### <span id="page-23-1"></span>**3.3.1 Übernahme und erforderliche Ergänzung der Daten**

Für Unfälle im Nichtleistungsbetrieb liegen MELCOR-Rechenergebnisse für unterschiedliche Szenarien aus dem Vorhaben 3612R01361 'Unfallanalyse nach anlagenexternen auslösenden Ereignissen und im Nichtleistungsbetrieb [/LOE](#page-63-0) 16/ vor. Den Ergebnissen dieser MELCOR-Rechnungen wird der zeitliche Verlauf der freigesetzten Mengen an Radionukliden entnommen.

Der deterministische Analysecode MELCOR unterteilt die Gesamtheit der Radionuklide in 16 verschiedene Klassen, so z. B. die Klasse 1, in der die Edelgase enthalten sind (siehe [Tab. 3.1\)](#page-24-0). Die in MELCOR bestimmte. freigesetzte Radionuklidmenge (in Kilogramm) wird für die verschiedenen Freisetzungspfade in die Umwelt aufsummiert und in Bezug zum initialen Kerninventar gesetzt.

| <b>Class Number and Name</b>                               | <b>Member Elements</b>                                                                                                    |
|------------------------------------------------------------|----------------------------------------------------------------------------------------------------|
| 1.<br>Noble gases                                          | Xe, Kr, (Rn), (He), (Ne), (Ar), (H), (N)                                                                                   |
| 2.<br><b>Alkali Metals</b>                                 | Cs, Rb, (Li), (Na), (K), (Fr), (Cu)                                                                                        |
| 3.<br><b>Alkaline Earths</b>                               | Ba, Sr, (Be), (Mg), (Ca), (Ra), (Es), (Fm)                                                                                 |
| 4.<br><b>Halogens</b>                                      | I, Br, $(F)$ , $(Cl)$ , $(At)$                                                                                             |
| 5.<br>Chalcogens                                           | Te, Se, (S), (O), (Po)                                                                                                    |
| 6.<br><b>Platinoids</b>                                    | Ru, Pd, Rh, (Ni), (Re), (Os), (lr), (Pt), (Au)                                                                             |
| $7_{\scriptscriptstyle{\sim}}$<br><b>Transition Metals</b> | Mo, Tc, Nb, (Fe), (Cr), (Mn), (V), (Co), (Ta), (W)                                                                         |
| 8.<br><b>Tetravalents</b>                                  | Ce, Zr, (Th), Np, (Ti), (Hf), (Pa), (Pu), (C)                                                                              |
| <b>Trivalents</b><br>9.                                    | La, Pm, (Sm), Y, Pr, Nd, (Al), (Sc), (Ac), (Eu), (Gd), (Tb),<br>(Dy), (Ho), (Er), (Tm), (Yb), (Lu), (Am), (Cm), (Bk), (Cf) |
| 10. Uranium                                                | U                                                                                                    |
| 11. More Volatile Main<br><b>Group Metals</b>              | (Cd), (Hg), (Pb), (Zn), As, Sb, (Tl), (Bi)                                                                                 |
| 12. Less Volatile Main<br><b>Group Metals</b>              | Sn, Ag, (In), (Ga), (Ge)                                                                                                   |
| 13. Boron                                                  | $(B)$ , $(Si)$ , $(P)$                                                                                                    |
| 14 Water                                                   | (Wt)                                                                                                    |
| 15. Concrete                                               | (Cc)                                                                                                    |
| 16. Cesium Iodide                                          | (classes $2$ and $4$ )                                                                                                    |

<span id="page-24-0"></span>**Tab. 3.1** Unterteilung der Radionuklidklassen in MELCOR 1.8.6 [/GAU](#page-62-4) 05/

Das Kerninventar wird in die Datenbank des MELCOR DCH (*D*e*c*ay *H*eat)-Pakets eingetragen und besteht aus 66 Radionuklidisotopen, die den 16 Klassen zugeordnet werden. Für jedes Radionuklidelement ist die Inventarmasse angegeben. Aus den Radionuklidelementen werden die Kerninventarmassen jeder Klasse aufsummiert.

Die Verhältnisse der freigesetzten zur anfänglichen Masse einer Radionuklidklasse bilden die prozentualen Freisetzungen der Radionuklide. In [Abb. 3.9](#page-26-0) bis [Abb. 3.17](#page-41-0) sind die jeweiligen prozentualen Freisetzungen der einzelnen Phasen (Zeitdauer zwischen Beginn und Ende einer charakteristischen Freisetzung) für die unterschiedlichen Freisetzungskategorien eingetragen. Zusätzlich sind die Anfangs- und Endzeiten der einzelnen Freisetzungsphasen angegeben.

Die Aktivität zum Zyklusbeginn eines typischen DWR-Kerninventars für die Elemente Kr88, Xe133, I131, Te132 und Cs137 ist in [Tab.](#page-25-1) 3.2 dargestellt (entnommen aus [/SSK](#page-64-0) 14/). Die Radionuklide sind aufgrund ihrer biologischen Wirksamkeit und ihrer Halbwertszeit ausgewählt worden [/IAE](#page-62-5) 08/. Grundsätzlich ist die Anzahl der berechenbaren Radionuklide in FaSTPro nicht beschränkt.

<span id="page-25-1"></span>**Tab. 3.2** Startradionuklidinventar des DWR Kerns (entnommen aus [/SSK](#page-64-0) 14**/**, S. 120 ff.)

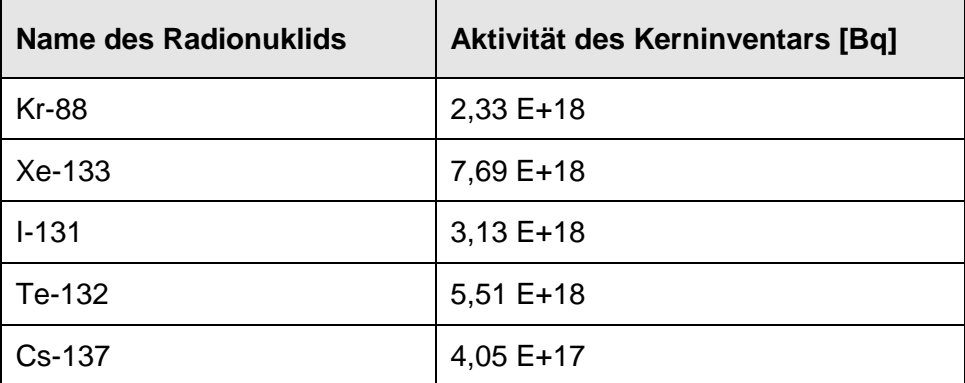

# <span id="page-25-0"></span>**3.3.2 Übernahme der Freisetzungsmengen und -zeitpunkte aus dem Vorhaben 3612R01361 'Unfallanalyse nach Einwirkungen von außen und im Nichtleistungsbetrieb'**

Im Vorhaben 3612R01361 'Unfallanalyse nach anlagenexternen auslösenden Ereignissen und im Nichtleistungsbetrieb' wurden in MELCOR vertieft Analysen Unfallszenarien für den Nichtleistungsbetrieb und für Szenarien nach Einwirkungen von außen sowohl für den DWR als auch für den SWR durchgeführt.

Die folgenden Freisetzungsmengen und -zeitpunkte der einzelnen Freisetzungskategorien sind entweder direkt aus diesen deterministischen Analysen übernommen oder auf Basis dieser abgeschätzt worden. Es wurde dabei für das Anfangsinventar eine Betriebsdauer von 100 Tagen Betriebsdauer angenommen.

### **Referenzfreisetzungskategorie "FAmSE" aus dem Vorhaben 3612R01361**

Die Freisetzungskategorie FAmSE aus dem Vorhaben 3612R01361 'Unfallanalyse nach anlagenexternen auslösenden Ereignissen und im Nichtleistungsbetrieb' beschreibt ein Szenario, in dem der Sicherheitsbehälter durch einen Bypass umgangen wird. Dabei wird ein Freisetzungspfad durch ein Dampferzeugerheizrohrleck explizit ausgeschlossen, so dass der Pfad nicht durch eine Wasservorlage führt.

In [Abb. 3.9](#page-26-0) ist der Beginn der ersten Phase und ihr zeiltliches Ende angegeben (T\_b = 7 h und T\_e = 336 h, jeweils nach Beginn des auslösenden Ereignisses). Eine zweite Freisetzungsphase existiert nicht.

Innerhalb der Freisetzung der ersten Phase gelangen über 90 % des Kerninventars der Edelgase in die Umwelt. Für I131, Te132 und Cs137 liegen die Werte zwischen 45 und 70 %.

Die Freisetzungsmengen und ihre relativen Anteile können aus der MELCOR-Rechnung DWR-NLB-E in [/LOE](#page-63-0) 16/ bezogen werden. Angenommen wird in diesem Szenario eine direkte, starke und ungefilterte Freisetzung in die Umwelt, bei der es zu keinen Ablagerungen von Radionukliden an den Wänden des Sicherheitsbehälters oder an Oberflächen innerhalb des Sicherheitsbehälters kommt.

| Freisetzungspfad         | <b>FAmSE</b>             |
|--------------------------|--------------------------|
| Kurzbeschreibung         | FKA mit SHB-Bypass nicht |
|                          | durch Wasservorlage      |
|                          |                          |
| t_Beginn erste Phase     | 7                        |
| t Ende erste Phase       | 336                      |
| t Beginn zweite Phase    | n/a                      |
| t Ende zweite Phase      | n/a                      |
|                          |                          |
| Radionuklide Start [Bq]  |                          |
| <b>Kr 88</b>             | $2.33E+18$               |
| Xe133                    | 7.69E+18                 |
| <b>1131</b>              | $3.13E + 18$             |
| Te132                    | $5.51E + 18$             |
| Cs137                    | 4.05E+17                 |
|                          |                          |
| Radionuklide [%] Phase 1 |                          |
| <b>Kr88</b>              | 93.575312                |
| Xe133                    | 93.575312                |
| 131                      | 66.171858                |
| Te132                    | 54.686891                |
| <b>Cs137</b>             | 47.174918                |
| Radionuklide [%] Phase 2 |                          |
| <b>Kr88</b>              | n/a                      |
| Xe133                    | n/a                      |
| 131                      | n/a                      |
| Te132                    | n/a                      |
| <b>Cs137</b>             | n/a                      |

<span id="page-26-0"></span>**Abb. 3.9** Freisetzungskategorie FAmSE'

#### **Freisetzungskategorie 'F\_KA\_SHB\_und\_RR\_zerstört'**

Die Freisetzungskategorie F\_KA beschreibt eine Unfallsequenz ohne Sicherheitsbehälter-Bypass mit einem Freisetzungspfad über einen beschädigten Sicherheitsbehälter und einen beschädigten Ringraum durch die Reakotgebäudetüren in die Umwelt. In der Nomenklatur des Berichtes 'Unfallanalyse nach anlagenexternen auslösenden Ereignissen und im Nichtleistungsbetrieb – Schlussfolgerungen aus den Ereignisablaufanalysen (Arbeitspaket 4)', Teil 4, Kapitel 5 bis 9 wird diese Freisetzungskategorie, 'FAoSE' genannt.

In [Abb. 3.10](#page-28-0) ist der Beginn der ersten Phase und ihr zeiltliches Ende angegeben (T\_b  $= 100$  h und T\_e = 150 h, jeweils nach Beginn des auslösenden Ereignisses). Eine zweite Freisetzungsphase existiert nicht.

Innerhalb der Freisetzung der ersten Phase gelangen über 90 % des Kerninventars der Edelgase in die Umwelt. Für I131, Te132 und Cs137 liegen die Werte zwischen 20 und 35 %.

Die Freisetzung wurde auf die MELCOR-Rechnung DWR-NLB-E in [/LOE](#page-63-0) 16/ bezogen (identisch mit der Freisetzungskategorie FAmSE). Angenommen wurde dabei, dass es keine Verzögerung zwischen dem RDB-Versagen und dem Sicherheitsbehälter-Versagen gibt, so dass es zu keinen Ablagerungen innerhalb des Sicherheitsbehälters mit der Folge einer relativ hohen Freisetzung kommen kann. Durch den verlängerten Freisetzungspfad durch das Reaktorgebäude kommt es dort zu Ablagerungen (mit Ausnahme der Edelgase, die sich nicht ablagern können). Es wird postuliert, dass die Freisetzung für Jod, Tellur und Cäsium für die Freisetzungskategorie FAoSE = FAmSE \* 0,5 beträgt.

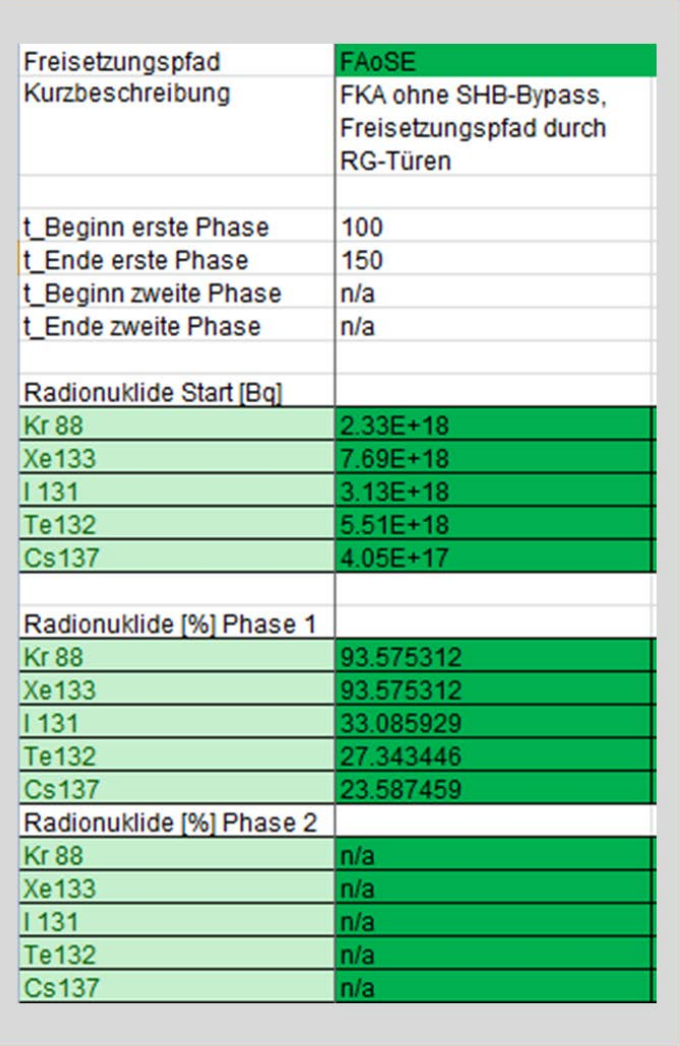

<span id="page-28-0"></span>**Abb. 3.10** Freisetzungspfad FAoSE bzw. 'F\_KA\_SHB\_und\_RR\_zerstört'

### **Freisetzungskategorie 'F\_KB\_SHB\_Versagen\_frueh'**

Die Freisetzungskategorie F\_KB beschreibt eine Unfallsequenz, in der der Sicherheitsbehälter früh versagt. Der Freisetzungspfad der Radionuklide führt über das Lüftungssystem des Ringraums. In der Nomenklatur des Vorhabens 'Unfallanalyse nach anlagenexternen auslösenden Ereignissen und im Nichtleistungsbetrieb – Teil 4' wird diese Freisetzungskategorie 'FBSfE' genannt.

In [Abb. 3.11](#page-29-0) ist der Beginn der ersten Phase und ihr zeitliches Ende angegeben (T\_b = 50 h und T\_e = 150 h, jeweils nach Beginn des auslösenden Ereignisses). Eine zweite Freisetzungsphase existiert nicht.

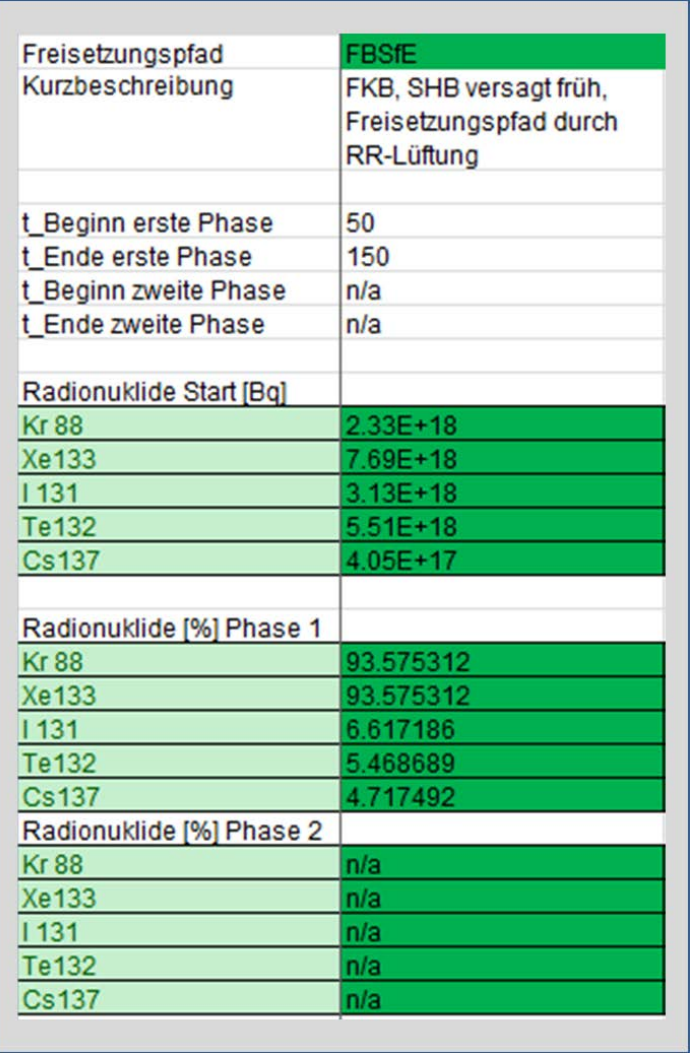

<span id="page-29-0"></span>**Abb. 3.11** Freisetzungspfad BSfE bzw. 'F\_KB\_Versagen\_frueh'

Innerhalb der Freisetzung der ersten Phase gelangen über 90 % des Kerninventars der Edelgase in die Umwelt. Für I131, Te132 und Cs137 liegen die Werte unterhalb von 7 %.

Die Freisetzung wurde auf die MELCOR-Rechnung DWR-NLB-E in [/LOE](#page-63-0) 16/ bezogen (identisch mit der Freisetzungskategorie FAmSE). Angenommen wurde, dass es ein frühes Sicherheitsbehälter-Versagen gibt, so dass es zu keinen Ablagerungen innerhalb des Sicherheitsbehälters kommen kann. Der Freisetzungspfad durch das Reaktorgebäuderingraum-Lüftungssystem führt zu einer größeren Ablagerung (mit Ausnahme der Edelgase, die sich nicht ablagern können). Es wird postuliert, dass die Freisetzung für Jod, Tellur und Cäsium für die Freisetzungskategorie FBSfE = FAmSE \* 0,1 beträgt.

#### **Freisetzungskategorie 'F\_KF\_Venting\_Filterschaden\***

Die Freisetzungskategorie F\_KF beschreibt eine Unfallsequenz, in der es zu einem ungefiltertem Venting kommt. In der Nomenklatur des Vorhabens 'Unfallanalyse nach anlagenexternen auslösenden Ereignissen und im Nichtleistungsbetrieb – Teil 4' wird diese Freisetzungskategorie 'FFuVE' genannt.

In [Abb. 3.12](#page-31-0) ist der Beginn der ersten Phase und ihr zeiltliches Ende angegeben (T\_b = 1 h und T\_e = 223 h, jeweils nach Beginn des auslösenden Ereignisses). Der Beginn der zweiten Phase und ihr zeiltliches Ende sind jeweils T\_b = 223 h bzw. T\_e = 238 h. Innerhalb der Freisetzung der ersten Phase (Auslegungsleckage) gelangen nur wenige Radionuklide in die Umwelt. Für alle Radionuklide liegt der Wert unterhalb von 0,7 %.Innerhalb der Freisetzung der zweiten Phase (ungefiltertes Venting) gelangt der Großteil der Radionuklide in die Umwelt (knapp über 60 % des Kerninventars der Edelgase und weniger als 0,01 % von I131, Te132 und Cs137).

Die Freisetzung wurde auf die MELCOR-Rechnung DWR-NLB-B in [/LOE](#page-63-0) 16/ bezogen (identisch mit der Freisetzungskategorie FliVE\_l). Die Analyse zu FliVE\_I berücksichtigt zunächst eine ungefilterte Auslegungsleckage in der Phase 1 und anschliessend ein gefiltertes Ventig mit einem Filterfaktor von 1000 in der Phase 2. Die Freisetzungkategorie FFuVE liegt die Annahme eines ungefilterten Venting zu Grunde. In der ersten Phase der Freisetzung wird die ungefilterte Auslegungsleckage betrachtet, d. h. FFuVE = FliVE\_I. Für die zweite Phase wird postuliert, dass die Freisetzung für Jod, Tellur und Cäsium entsprechend FFuVE = FliVE\_I \*1000 beträgt.

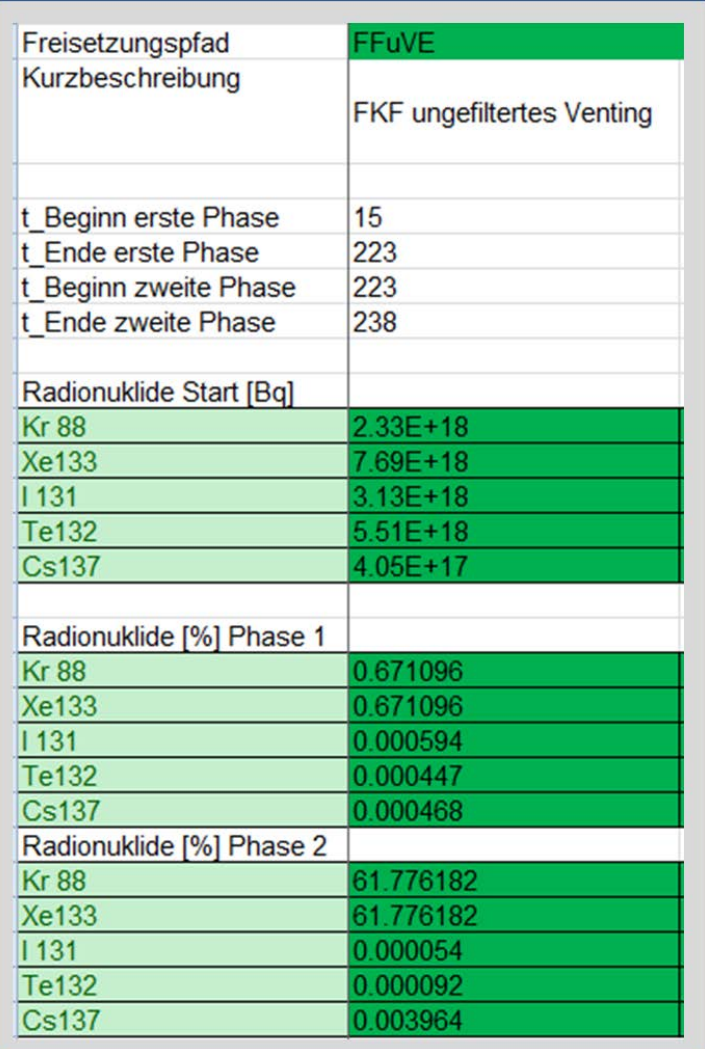

<span id="page-31-0"></span>**Abb. 3.12** Freisetzungspfad FFuVE bzw. 'F\_KF\_Venting\_Filterschaden'

#### **Freisetzungskategorie 'F\_KF\_SHB\_Leck\_RR\_offen'**

Die Freisetzungskategorie 'F\_KF\_SHB' beschreibt eine Unfallsequenz, in der es über einen offenen Sicherheitsbehälter nach einem schweren Unfall zu einem Freisetzungspfad in die Umwelt kommt. In der Nomenklatur des Berichtes 'Unfallanalyse nach anlagenexternen auslösenden Ereignissen und im Nichtleistungsbetrieb – Teil 4' wird diese Freisetzungskategorie 'FBSoE' genannt.

In [Abb. 3.13](#page-33-0) ist der Beginn der ersten Phase und ihr zeiltliches Ende angegeben (T\_b = 7 h und T\_e = 336 h, jeweils nach Beginn des auslösenden Ereignisses). Eine zweite Phase gibt es nicht. Innerhalb der Freisetzung der ersten Phase gelangen über 90 % des Kerninventars der Edelgase in die Umwelt. Für die restlichen Radionuklide liegt der Wert unterhalb von 4 %.

Die Freisetzung wurde auf die MELCOR-Rechnung DWR-NLB-E in [/LOE](#page-63-0) 16/ bezogen (identisch mit der Freisetzungskategorie FAmSE). Angenommen wurde, dass es eine ungefilterte Freisetzung gibt. Die früh freigesetzten Radionuklide können sich im Sicherheitsbehälter ablagern, so dass in Bezug auf die Freisetzungskategorie FBsfE weniger Radionuklide freigesetzt werden. Es wird postuliert, dass die Freisetzung für Jod, Tellur und Cäsium für die Freisetzungskategorie FBSoE = FAmSE \* 0,05 beträgt.

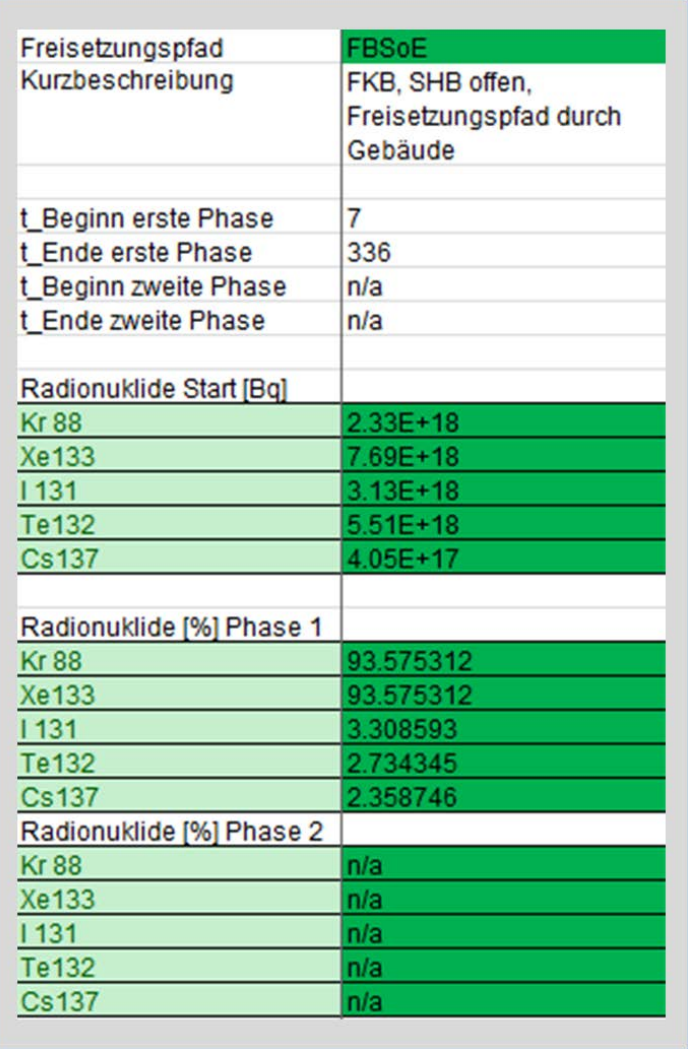

<span id="page-33-0"></span>**Abb. 3.13** Freisetzungspfad FBSo bzw. 'F\_KF\_SHB\_Leck\_RR\_offen'

#### **Freisetzungskategorie 'F\_KC\_Bypass\_des\_SB\_via\_Wasser'**

Die Freisetzungskategorie F\_KC beschreibt eine Unfallsequenz, in der es über einen Sicherheitsbehälter-Bypass nach einem schweren Unfall zu einer Freisetzung von Radionukliden in die Umwelt kommt. Der Bypass entsteht durch ein Leck in den Heizrohren eines Dampferzeugers, und der Freisetzungspfad läuft durch die Wasservorlage. In der Nomenklatur des Vorhabens 'Unfallanalyse nach anlagenexternen auslösenden Ereignissen und im Nichtleistungsbetrieb – Teil 4' wird diese Freisetzungskategorie 'FCwSE' genannt.

In [Abb. 3.14](#page-35-0) ist der Beginn der ersten Phase und ihr zeiltliches Ende angegeben (T\_b  $= 7$  h und T  $e = 336$  h, jeweils nach Beginn des auslösenden Ereignisses). Eine zweite Phase gibt es nicht. Innerhalb der Freisetzung der ersten Phase gelangen über 90 % des Kerninventars der Edelgase in die Umwelt. Für die restlichen Radionuklide liegt der Wert unterhalb von 7 %.

Die Freisetzung wurde auf die MELCOR-Rechnung DWR-NLB-E in [/LOE](#page-63-0) 16/ bezogen (identisch mit der Freisetzungskategorie FAmSE). Angenommen wurde, dass es eine ungefilterte Freisetzung durch eine Wasservorlage gibt, durch die die Radionuklide teilweise ausgewaschen werden. Es wird postuliert, dass die Freisetzung für Jod, Tellur und Cäsium für die Freisetzungskategorie FCwSE = FAmSE \* 0,1 beträgt.

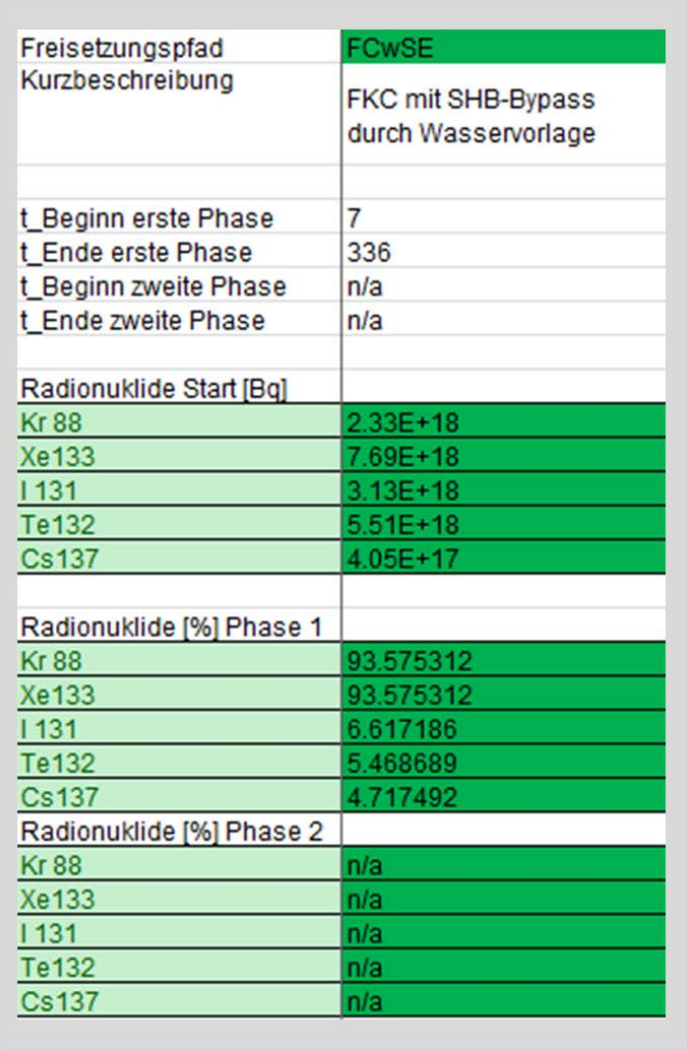

<span id="page-35-0"></span>**Abb. 3.14** Freisetzungspfad FCwSE bzw. 'F\_KC\_Bypass\_des\_SB\_via\_Wasser'
#### **Freisetzungskategorie 'F\_KE\_SHB\_Versagen\_spaet'**

Die Freisetzungskategorie 'F\_KE' beschreibt eine Unfallsequenz, in der durch spätes Versagen des Sicherheitsbehälterszu einer Freisetzung von Radionukliden in die Umwelt kommt. Das Sicherheitsbehälterversagen geschieht entweder durch Überdruck im Sicherheitsbehälter oder durch ein Durchschmelzen der Sumpfsaugrohre des Sicherheitsbehälters nach Kontakt mit der Kernschmelze. In der Nomenklatur des Vorhabens 'Unfallanalyse nach anlagenexternen auslösenden Ereignissen und im Nichtleistungsbetrieb – Teil 4' wird diese Freisetzungskategorie 'FEsSE' genannt.

In [Abb. 3.15](#page-37-0) ist der Beginn der ersten Phase und ihr zeiltliches Ende angegeben (T\_b = 50 h und T\_e = 250 h, jeweils nach Beginn des auslösenden Ereignisses). Eine zweite Phase gibt es nicht. Innerhalb der Freisetzung der ersten Phase gelangen etwas weniger als 95 % des Kerninventars der Edelgase in die Umwelt. Für die restlichen Radionuklide liegt der Wert innerhalb dieser Phase unterhalb von 0,7 %.

Die Freisetzung wurde auf die MELCOR-Rechnung DWR-NLB-E in [/LOE](#page-63-0) 16/ bezogen (identisch mit der Freisetzungskategorie FAmSE). Angenommen wurde, dass es eine ungefilterte Freisetzung gibt. Durch die späte Freisetzung kommt es zu Ablagerungen innerhalb des Sicherheitsbehälters, wovon die Edelgase unberührt bleiben, weil sie sich nicht ablagern. Es wird postuliert, dass die Freisetzung für Jod, Tellur und Cäsium für die Freisetzungskategorie FEsSE = FAmSE \* 0,01 beträgt.

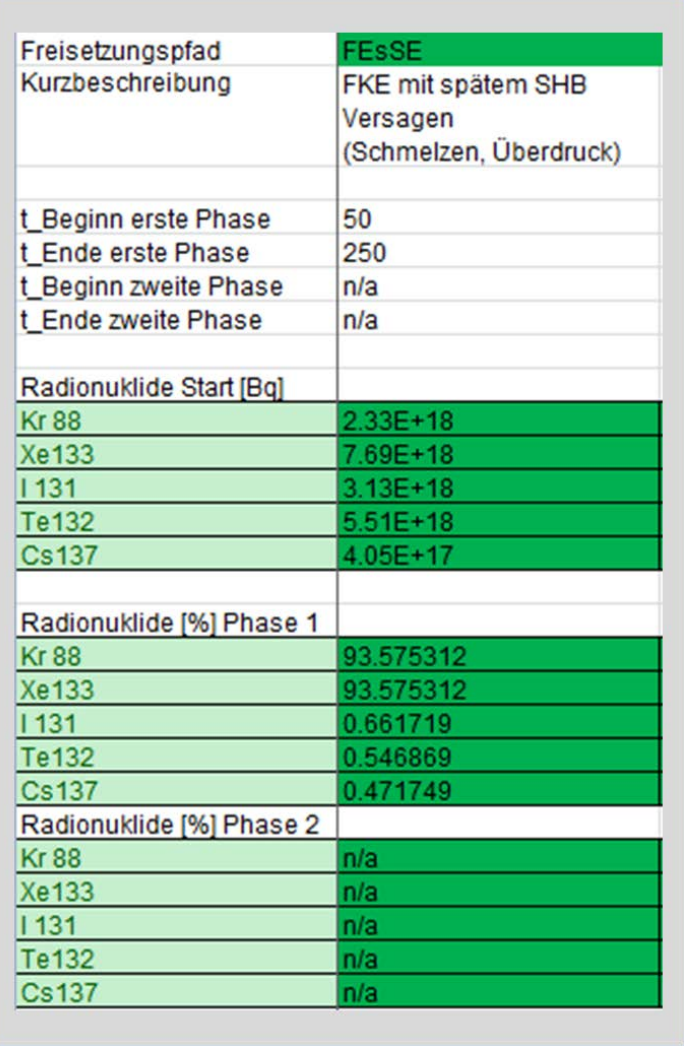

<span id="page-37-0"></span>**Abb. 3.15** Freisetzungspfad FEsSE bzw. 'F\_KE\_SHB\_Versagen\_spaet'

#### **Freisetzungskategorie 'F\_KJ\_SHB\_intakt\_ohne\_Venting'**

Die Freisetzungskategorie 'F\_KJ' beschreibt eine Unfallsequenz mit intaktem Sicherheitsbehälter, so dass nur die Auslegungsleckage auftritt. In der Nomenklatur des Berichtes 'Unfallanalyse nach anlagenexternen auslösenden Ereignissen und im Nichtleistungsbetrieb – Teil 4' wird diese Freisetzungskategorie 'FJiSE' genannt.

In [Abb. 3.16](#page-39-0) ist der Beginn der ersten Phase und ihr zeiltliches Ende angegeben (T\_b = 40 h und T\_e = 336 h, jeweils nach Beginn des auslösenden Ereignisses). Eine zweite Phase gibt es nicht. Innerhalb der Freisetzung der ersten Phase gelangen etwas weniger als 0,7 % des Kerninventars der Edelgase in die Umwelt. Für die restlichen Radionuklide innerhalb dieser Phase liegt der Wert vernachlässigbar unterhalb von 1\*E-06 %.

Die Freisetzung wurde auf die Freisetzungskategorie FlivE\_l bezogen. Angenommen wurde, dass es eine relativ früh einsetzende Störfallabsaugung mit gleicher Filterung wie Venting gibt, so dass die bereits geringe Sicherheitsbehälterleckage vor der Freisetzung in die Umgebung noch weiter reduziert wird. Es wird postuliert, dass die Freisetzung für Jod, Tellur und Cäsium für die Freisetzungskategorie FJiSE = FlivE\_I \* 0,001 beträgt.

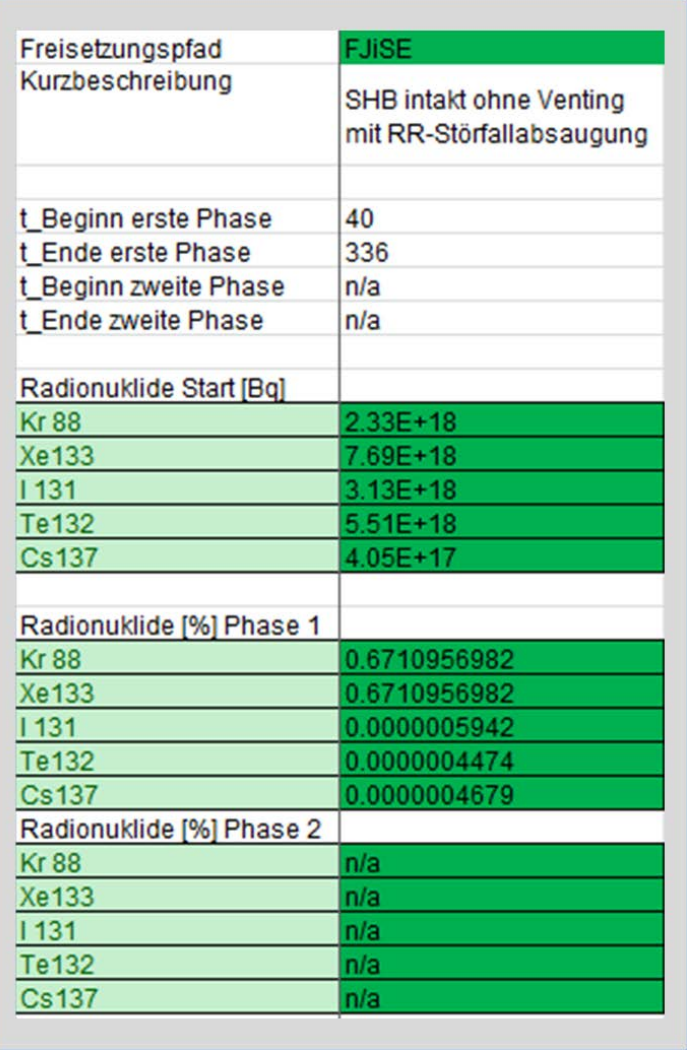

<span id="page-39-0"></span>**Abb. 3.16** Freisetzungspfad 'FJiSE' bzw. 'F\_KJ\_SHB\_intakt\_ohne\_Venting'

### **Freisetzungskategorie "F\_KI\_Venting\_gefil\_Kaminhoehe"**

Die Freisetzungskategorie 'F\_KI\* beschreibt eine Unfallsequenz, in der es zu einem späten, gefilterten Venting kommt. In der Nomenklatur des Vorhabens 'Unfallanalyse nach anlagenexternen auslösenden Ereignissen und im Nichtleistungsbetrieb – Teil 4' wird diese Freisetzungskategorie "FliVE\_l" genannt.

In [Abb. 3.17](#page-41-0) ist der Beginn der ersten Phase und ihr zeiltliches Ende angegeben (T\_b = 15 h und T\_e = 223 h, jeweils nach Beginn des auslösenden Ereignisses). Die zweite Phase (Venting) beginnt bei  $T_b = 223$  h und endet bei  $T_e = 228$  h. Innerhalb der Freisetzung der ersten Phase gelangen weniger als 0,7 % des Kerninventars der Edelgase in die Umwelt. Für die restlichen Radionuklide innerhalb dieser Phase liegt der Wert vernachlässigbar unterhalb von 1 E-04 %. In der zweiten Phase liegt die Freisetzung der Edelgase bei etwas über 60 %, die restlichen freigesetzten Nuklide liegen bei < 1 E-05.

Die Freisetzung wurde auf die MELCOR-Rechnung DWR-NLB-B in [/LOE](#page-63-0) 16/ bezogen (identisch mit der Freisetzungskategorie FliVE\_I).

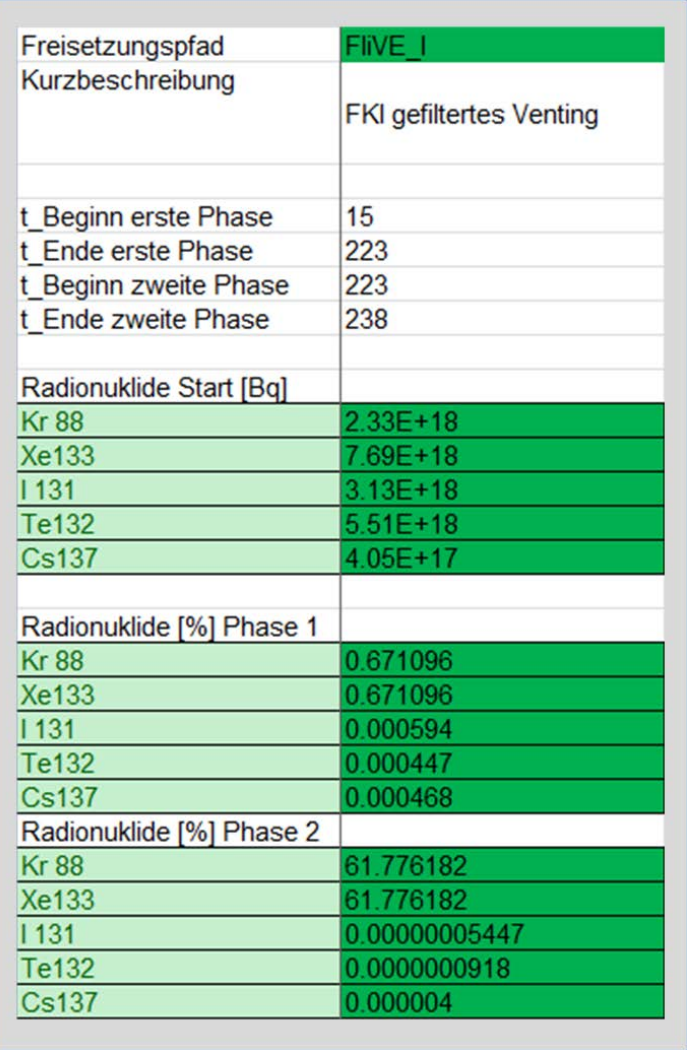

<span id="page-41-0"></span>**Abb. 3.17** Freisetzungspfad 'FliVE\_I' bzw. 'F\_KI\_Venting\_gefil\_Kaminhoehe'

### **4 Realisierung im Quelltermprognosewerkzeug FaSTPro**

Für die schnelle Prognose von Quelltermen im Nichtleistungsbetrieb wurde auf Basis bestehender Vorarbeiten für ein Quelltermprognosewerkzeug eine Version für einen Druckwasserreaktor bei Nichtleistungsbetrieb (DWR-NLB) entwickelt. Für Quellterme aus dem Reaktorkern wird dafür üblicherweise eine PSA der Stufe 2 herangezogen. Derartige Analysen liegen bisher jedoch nicht für den Nichtleistungsbetrieb vor. Deshalb werden die Wahrscheinlichkeiten der Quellterme und die darin eingehenden Aspekte plausibel abgeschätzt, wobei die Vorarbeiten aus [/LOE](#page-63-0) 16/ genutzt werden. Ferner werden die bei einem Unfall in der Anlage verfügbaren Informationen berücksichtigt, um die Prognose zu unterstützen.

Die Quelltermprognosesoftware basiert auf einer Synthese von einerseits probabilistischen Daten (in der Regel aus einer zugrundeliegenden PSA Stufe 2 Analyse – hier jedoch aus plausiblen Schätzungen) und andererseits einer situativen Analyse des Anlagenzustands, die auf der Warte vorgenommen werden kann. Die Analyse des Anlagenzustands basiert auf mehreren Fragen, die Beobachtungen bezüglich physikalischer Parameter, wie Drücke und Temperaturen im RDB, Containment bzw. der Anlage, beinhalten und die vom Benutzer der Software in einem Multiple Choice-Verfahren beantwortet werden müssen. Es wurden gegenüber früheren Versionen für Unfälle im Leistungsbetrieb Fragen für den Nichtleistungsbetrieb eingeführt, die den Unfallablauf und die Freisetzungskategorien entscheidend beeinflussen. Es wurde eine Version der Quelltermprognosesoftware explizit für den Nichtleistungsbetrieb entwickelt, die getrennt von den Versionen für den Leistungsbetrieb benutzt wird. Aus der Interpretation der Antworten wird eine anlagenspezifische Beschreibung des aktuellen Anlagenzustands gewonnen. Dies geschieht über eine Logik, die in ein Bayes'sches Netz eingebunden ist. Sowohl die Ergebnisse der PSA der Stufe 2 als auch die aus den Beobachtungen resultierenden Interpretationen werden im Bayes'schen Netz letztlich zu einem finalen Ergebnis zusammengeführt (siehe [Abb. 4.1\)](#page-43-0) und dem Benutzer als Endergebnis angezeigt.

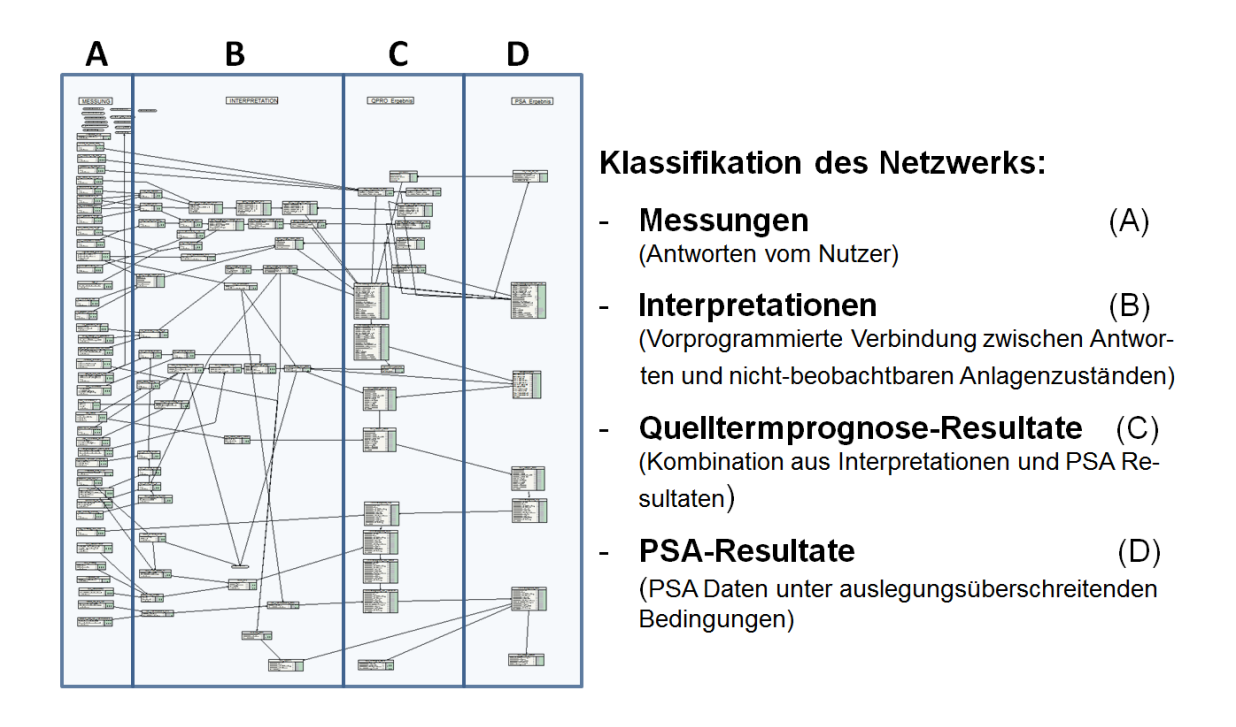

## <span id="page-43-0"></span>**Abb. 4.1** Exemplarische Darstellung eines Bayes'schen Netzes zur Quelltermprognose

Neben Fragen zum Zeitpunkt des Ausfalls der Kernkühlung, zum Zustand des Beckenschützes, zum Zustand des Reaktordruckbehälters (Deckel geöffnet/geschlossen), zum Erfolg des Gebäudeabschlusses und zum Zustand der Brennelemente-Beckenkühlung gibt es Fragen nach der Verfügbarkeit der sekundären Wärmesenke, zur Ringraum-Störfallabsaugung und zum Einspeisesystem des Primärsystems.

Beim Ventingsystem wird nach dem Ventingdruck im Sicherheitsbehälter, möglichen Lecks an den Leitungen und Schäden am Filter, dem Zustand des Systems und dem voraussichtlichen Ventingzeitpunkt gefragt. Der Zustand des Sicherheitsbehälters, dessen prognostizierter Zerstörungszeitunkt und eventuell offene Barrieren (z. B. Schleusen) werden in diesem Zusammenhang ebenfalls abgefragt.

Zur Bestimmung des aktuellen Kerninventars werden der Zeitpunkt der Inbetriebnahme, die Abschaltdauer der Anlage in der vorherigen Revision, der Zeitpunkt der aktuellen Abschaltung des Reaktors und der Anteil des Kerns im Reaktordruckbehälter abgefragt (siehe Kap. [3.2.1\)](#page-18-0).

Ein weiterer Teil der Fragen behandelt den aktuellen Zustand des Kerns, dessen aktuelle Temperatur sowie den prognostizierten Zeitpunkt der Kernschmelze. Abgeschlossen wird die Frageliste mit Fragen zu den Ergebnissen von Aktivitätsmessungen innerhalb und außerhalb des Sicherheitsbehälters.

Die Freisetzungspfade werden in drei Gruppen kategorisiert:

- − 'Freisetzungskategorien mit lange intaktem Sicherheitsbehälter',
- − 'Freisetzungskategorien mit frühem Sicherheitsbehälter-Versagen' und
- − 'Freisetzungskategorien mit Sicherheitsbehälter-Bypass'.

In der Gruppe der Freisetzungskategorien mit einem frühen Sicherheitsbehälter-Versagen wird ein frühzeitiges Versagen des Sicherheitsbehälters vorausgesetzt ('F\_KB') oder von der Zerstörung des Sicherheitsbehälters ausgegangen ('F\_KA').

Die Gruppe der Freisetzungskategorien mit einem SHB-Bypass besteht aus der Freisetzungskategorie F\_KC, in der ein Bypass über ein Dampferzeugerheizrohrleck (DEHEIRO) durch eine Wasservorlage angenommen wird.

In der Gruppe der Freisetzungskategorien mit lange intaktem Sicherheitsbehälter wird kein oder ein spätes Versagen des Sicherheitsbehälters unterstellt. Ein Versagen wird entweder durch Venting vermieden (F\_KI, 'F\_KF\_Venting\_Filterschaden'), oder der Sicherheitsbehälter bleibt lange intakt mit einer Freisetzung nur über die Auslegungsleckage (F\_KJ), oder es geschieht ein spätes Versagen des Sicherheitsbehälter (F\_KE, 'F\_KF\_SHB\_Leck\_RR\_offen').

Die einzelnen möglichen Freisetzungskategorien sind untenstehend aufgelistet:

- Gruppe 1: Freisetzungskategorien mit lange intaktem Sicherheitsbehälter:
	- − F\_KI\_Venting\_gefil\_Kaminhoehe;
	- − F\_KJ\_SHB\_intakt\_ohne\_Venting;
	- − F\_KE\_SHB\_Versagen\_spaet;
	- − F\_KF\_SHB\_Leck\_RR\_offen;
	- − F\_KF\_Venting\_Filterschaden;
- Gruppe 2: Freisetzungskategorien mit frühem Versagen des Sicherheitsbehälters:
	- − F\_KB\_SHB\_Versagen\_früh;
	- − F\_KA\_SHB\_und\_RR\_zerstoert;
- Gruppe 3: Freisetzungskategorien mit RSB-Bypass:
	- − F\_KC\_Bypass\_des\_SB\_via\_Wasser.

[Abb.](#page-46-0) 4.2 zeigt die Bedienoberfläche der neu erstellten FaSTPro-Version für den Nichtleistungsbetrieb. Neben den Benutzerfragen (oben) und den berechneten Wahrscheinlichkeiten der einzelnen Freisetzungskategorien (unten Mitte) ist auch der zeitliche Verlauf der Freisetzung (hier 'F\_KI\_Venting\_gefil\_Kaminhoehe') zu sehen (unten rechts).

[Abb. 4.3](#page-47-0) zeigt das Bayes'sche Netz für die für einen DWR erstellte Nichtleistungsbetriebsversion. Zu sehen sind die Netzbereiche für die Messungen und Beobachtungen (links), die Rechnungsergebnisse (Mitte) und die PSA-Eingabedaten (rechts). In der Vergrößerung zu sehen sind die einzelnen Freisetzungskategorien für den Nichtleistungsbetrieb im DWR.

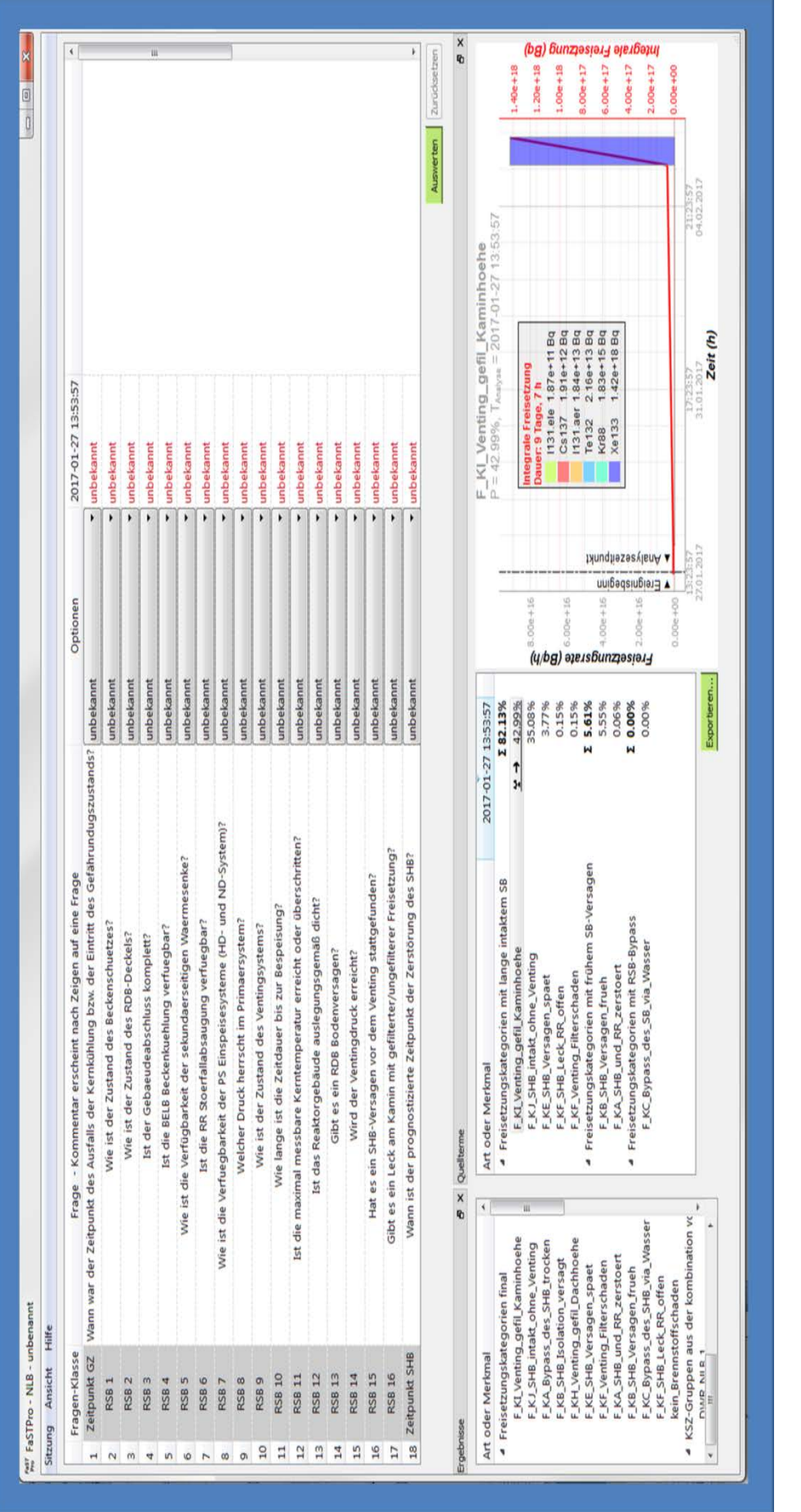

Nutzeroberfläche für das BBN NLB-DWR: Benutzerfragen (oben), Quellterme (unten Mitte) sowie der zeitliche Verlauf der Frei-Nutzeroberfläche für das BBN NLB-DWR: Benutzerfragen (oben), Quellterme (unten Mitte) sowie der zeitliche Verlauf der Frei- **Abb. 4.2** 

<span id="page-46-0"></span> setzung (unten rechts) setzung (unten rechts)

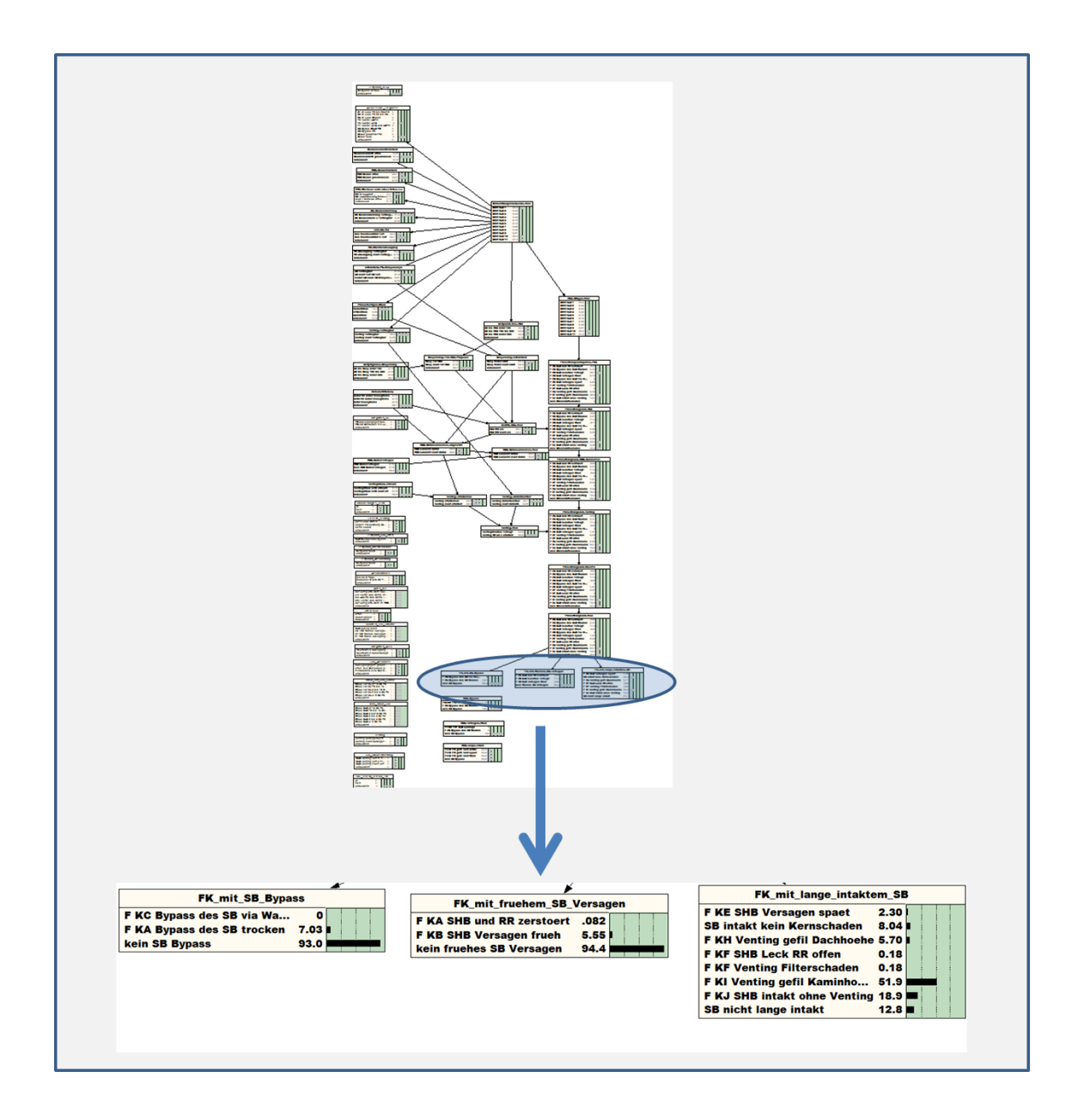

<span id="page-47-0"></span>**Abb. 4.3** Bayes'sches Netz für den Nichtleistungsbetrieb eines DWR: Messungen/Beobachtungen (links) - Ergebnisse (Mitte) - PSA Eingabedaten (rechts)

Die Quellterme für die Freisetzungskategorien sind im Abschnitt [4.1](#page-49-0) angegeben. In MELCOR /GAU 05/ wird vor Beginn einer Rechnung für eine Reihe von Nukliden die Kerninventarmasse in den Datensatz eingetragen. Über die Freisetzungspfade werden in der Simulation die Gesamtfreisetzungen der Klassen in die Umgebung berechnet und ausgegeben. Die Freisetzungen sind dem Leckage- und dem Ventingpfad zugeordnet, aus dem dann der prozentuelle Massenanteil der Klassen berechnet werden

kann, der in die Umgebung gelangt. Dieser relative Anteil wird für die Berechnung der Aktivitäten übernommen.

In den Hauptergebnistabellen des SSK Hefts 38 [/SSK](#page-64-0) 14/ sind die Aktivitäten von Radionukliden für einen DWR-Kern in Bezug auf die vergangenen Stunden nach dem Ende der Kettenreaktion aufgelistet. Aus diesen Tabellen werden zu Beginn die Aktivitäten von Kr88, Xe133, I131, Te132 und Cs137 übernommen. Unter Verwendung des Zerfallsgesetzes von Radionukliden wird die Isotopenaktivität in der Quelltermprognosesoftware in Abhängigkeit von der Zeitdauer seit der Abschaltung der Anlage in Bezug auf den Beginn der Analyse berechnet. Weiterhin wird in der Software berücksichtigt, dass bei einer dazu zeitlich in die Zukunft versetzten Freisetzung die Radionuklide zusätzlich weiter zerfallen und sich daher die Freisetzungen verkleinern.

In Abhängigkeit von den Benutzerangaben berechnet die Quelltermprognosesoftware die zugrundeliegende Wahrscheinlichkeitsverteilung für die einzelnen Freisetzungskategorien. Die vorprogrammierten probabilistischen Daten wirken sich direkt aus, wenn der Benutzer keine Angaben zum Anlagenzustand macht. Die hinterlegten probabilistischen Daten stammen soweit möglich aus den Berichten zum Vorhaben 'Unfallanalyse nach anlagenexternen auslösenden Ereignissen und im Nichtleistungsbetrieb' [/LOE](#page-63-0) 16/, [/LOE 15/,](#page-63-1) [/LOE](#page-63-2) 15a/, [/LOE](#page-63-3) 15b/, [/LOE](#page-63-4) 15c/. Die fehlenden probabilistischen Daten wurden plausibel abgeschätzt.

Die dominierende Freisetzungskategorie ist 'F\_KI\_Venting\_gefil\_Kaminhoehe' mit 42,99 % aus der Gruppe 'Freisetzungskategorien mit lange intaktem Sicherheitsbehälter'. Die größte Freisetzungskategorie aus der Gruppe 'Freisetzungskategorien mit frühem Sicherheitsbehälterversagen' ist 'F\_KB\_SHB\_Versagen\_frueh' mit 5,55 % (siehe [Abb. 4.4\)](#page-49-1). Mit einer Wahrscheinlichkeit von 12,26 % kommt es zu keinem Kernschaden.

39

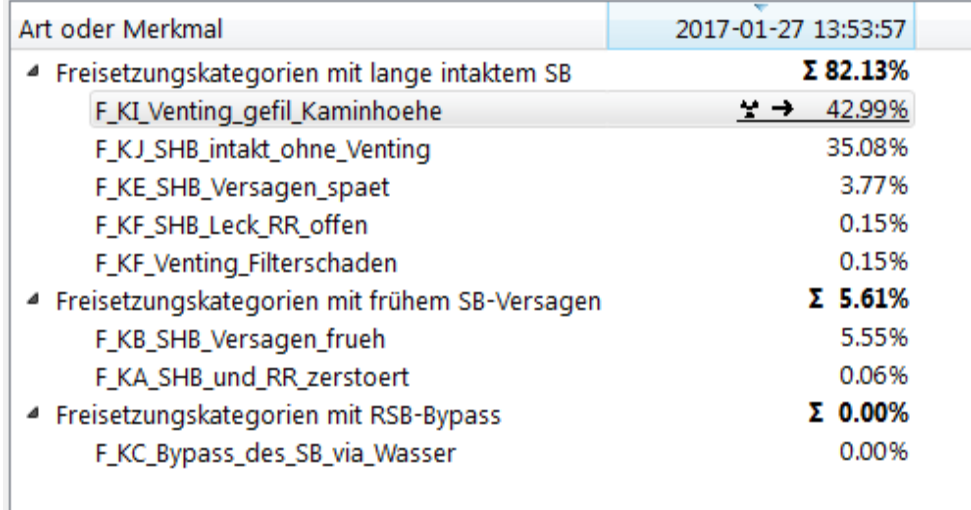

<span id="page-49-1"></span>**Abb. 4.4** Zusammensetzung der Wahrscheinlichkeiten der Freisetzungskategorien bei der allgemeinen Nutzerantwort "unbekannt" auf alle Fragen

## <span id="page-49-0"></span>**4.1 Freisetzungskategorien mit dem zeitlichen Verlauf der Radionuklidfreisetzungen und der freigesetzten Aktivität**

Die nachfolgenden Tabellen und Abbildungen zeigen die einzelnen Freisetzungen der verschiedenen Freisetzungskategorien, die in Kapitel [3.3](#page-23-0) dargestellt wurden. Sie zeigen sowohl ihren zeitlichen Verlauf, als auch die einzelnen, den Radionukliden zugeordneten Aktivitäten. Die Ergebnisse sind direkt der Quelltermprognosesoftware FaSTPro entnommen und beinhalten dementsprechend den zeitlichen Zerfall der Radionuklide in Bezug auf das Zeitintervall von dem Zeitpunkt der Reaktorabschaltung auf den prognostizierten Zeitpunkt der Freisetzung.

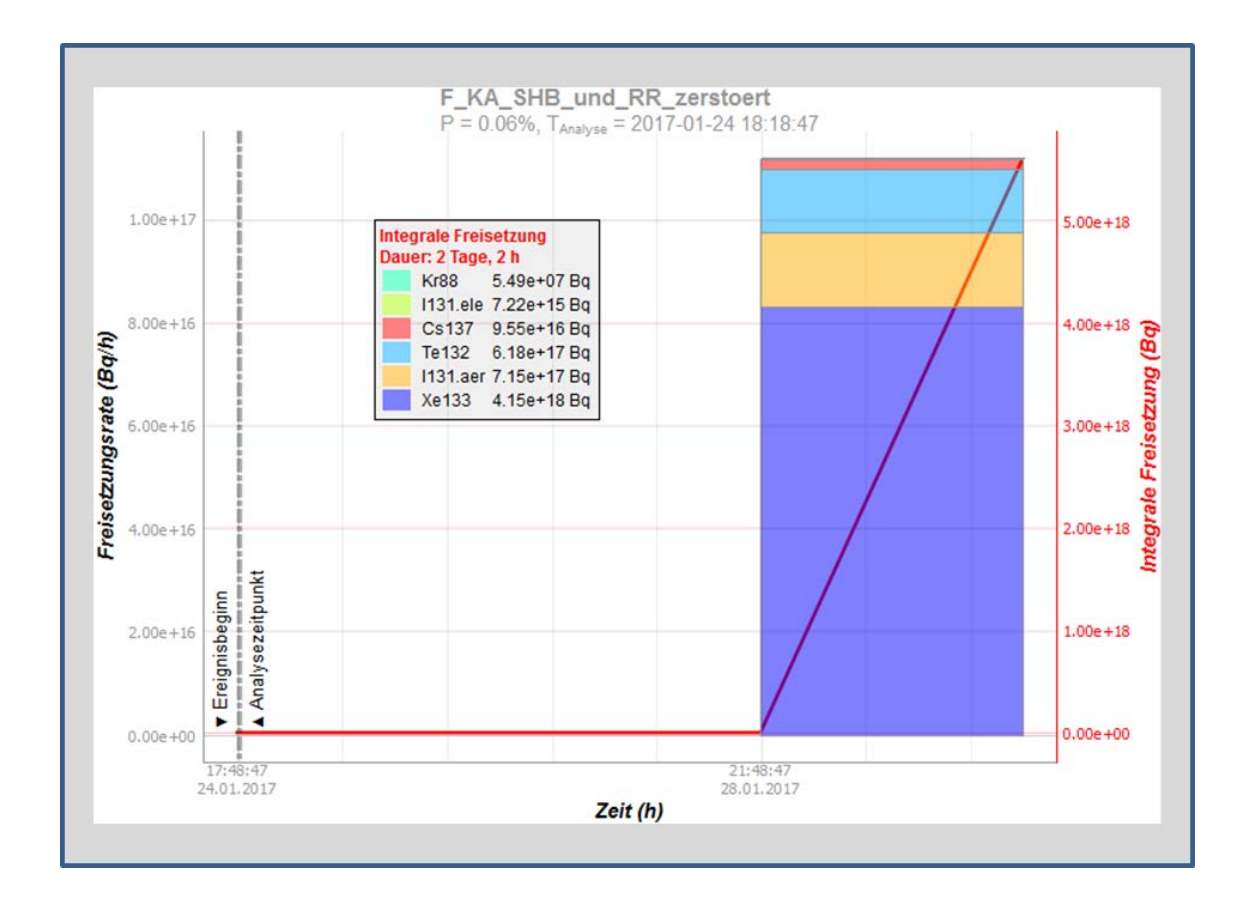

- <span id="page-50-0"></span>**Abb. 4.5** Zeitlicher Verlauf der Freisetzung der Freisetzungskategorie 'F\_KA\_SHB\_und\_RR\_zerstört\*
- <span id="page-50-1"></span>**Tab. 4.1** Kr-88, Xe-133, I-131, Te-132 und Cs-137 und Freisetzungen in die Umwelt für die Freisetzungskategorie 'F\_KA\_SHB\_und\_RR\_zerstört'

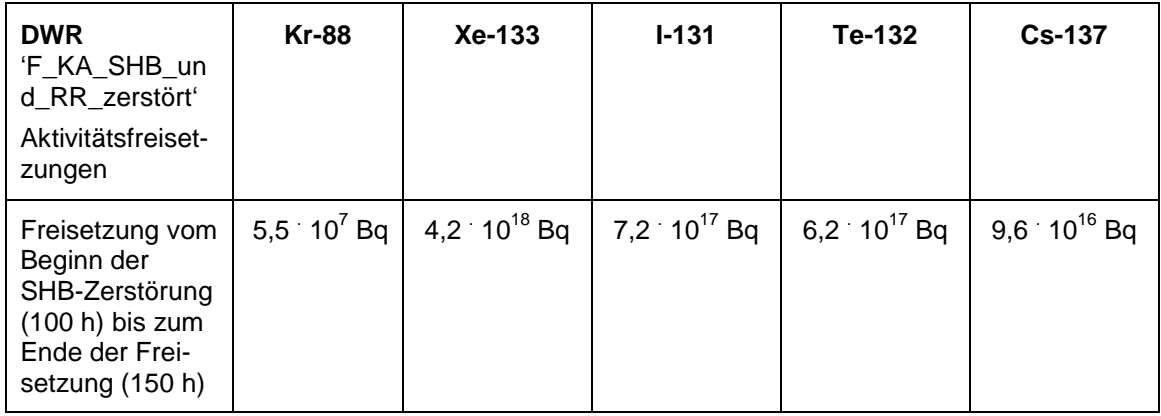

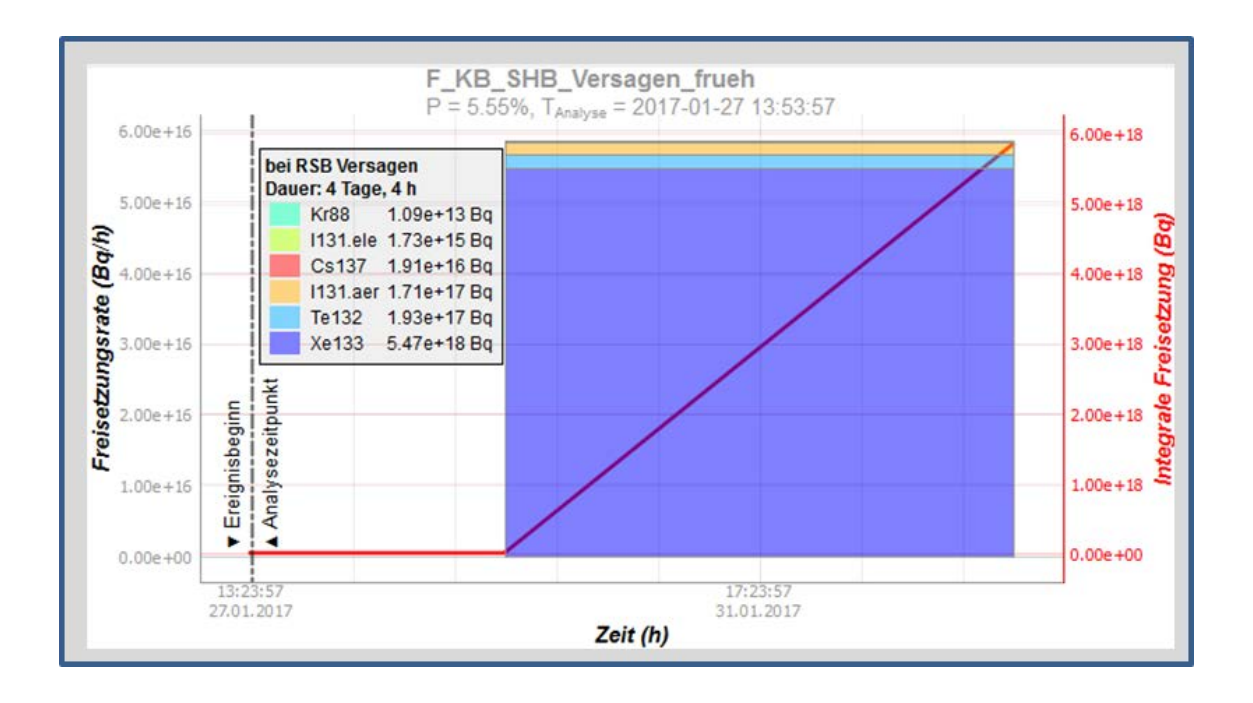

- <span id="page-51-0"></span>**Abb. 4.6** Zeitlicher Verlauf der Freisetzung der Freisetzungskategorie 'F\_KB\_SHB\_Versagen\_frueh\*
- <span id="page-51-1"></span>**Tab. 4.2** Kr-88, Xe-133, I-131, Te-132 und Cs-137 und Freisetzungen in die Umwelt für die Freisetzungskategorie 'F\_KB\_SHB\_Versagen\_frueh'

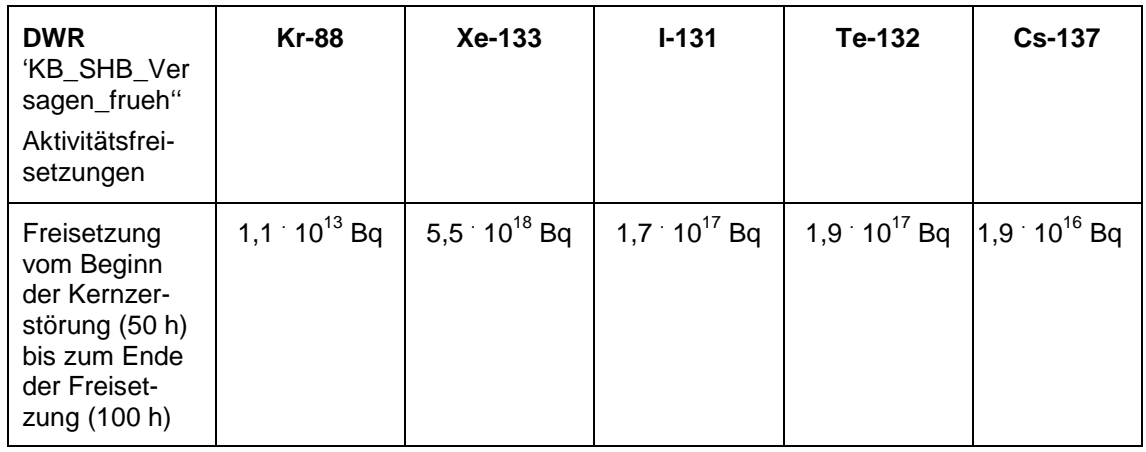

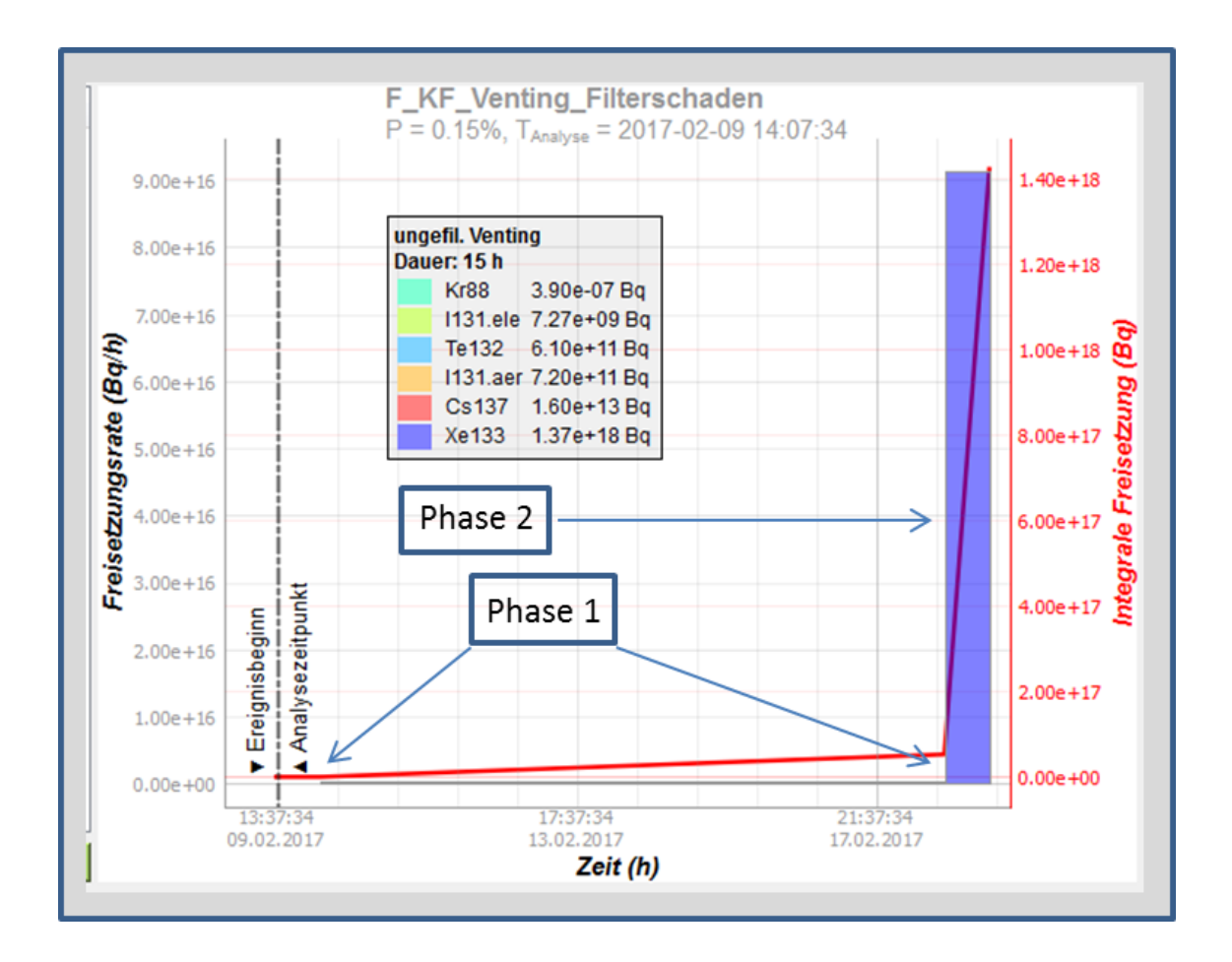

<span id="page-52-0"></span>**Abb. 4.7** Zeitlicher Verlauf der Freisetzung der Freisetzungskategorie 'F\_KF\_Venting\_Filterschaden"'

<span id="page-53-1"></span>**Tab. 4.3** Kr88, Xe-133, I-131, Te-132 und Cs-137 und Freisetzungen in die Umwelt für die Freisetzungskategorie 'F\_KF\_Venting\_Filterschaden'

| <b>DWR</b><br>'F_KF_Venting<br>Filterscha-<br>den'<br>Aktivitätsfrei-<br>setzungen                             | <b>Kr-88</b>           | Xe-133                 | $I - 131$        | Te-132           | $Cs-137$                  |
|----------------------------------------------------------------------------------------------------|------------------------|------------------------|------------------|------------------|---------------------------|
| Freisetzung<br>vom Beginn<br>der Kernzer-<br>störung (15 h)<br>bis zum Be-<br>ginn des Ven-<br>tings $(223 h)$ | $1,8 \cdot 10^{15}$ Bq | 5,1 $10^{16}$ Bq       | 1,9 $10^{13}$ Bq | 2,2 $10^{13}$ Bq | $1,9$ 10 <sup>12</sup> Bq |
| Freisetzung<br>vom Beginn<br>des Ventings<br>$(223 h)$ bis<br>zum Ende des<br>Ventings<br>(238 h)              | $3.9 \cdot 10^7$ Bq    | $1.4 \cdot 10^{18}$ Bq | 7,2 $10^{11}$ Bq | 6,1 $10^{11}$ Bq | $1,6 \cdot 10^{13}$ Bq    |

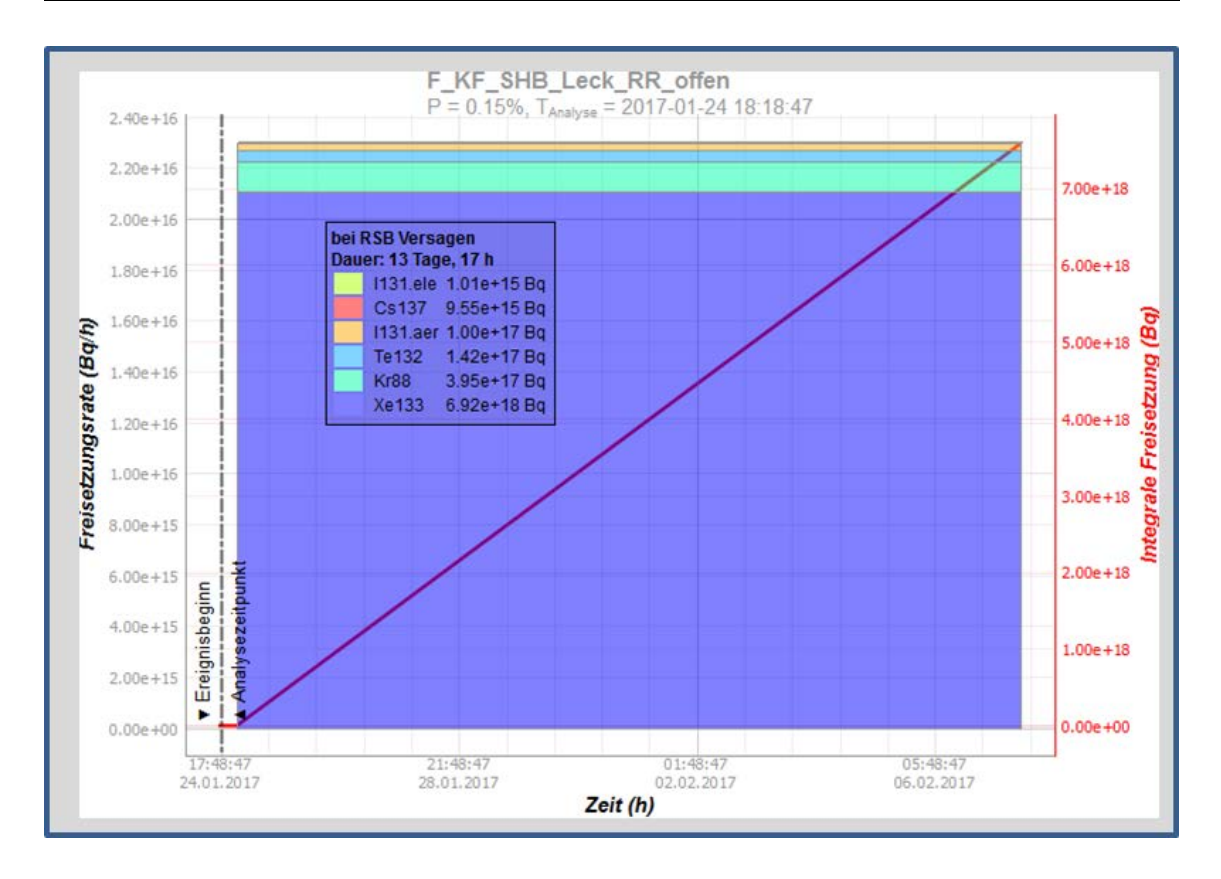

<span id="page-53-0"></span>**Abb. 4.8** Zeitlicher Verlauf der Freisetzung der Freisetzungskategorie 'FKF\_SHB\_Leck\_RR\_offen'

<span id="page-54-1"></span>**Tab. 4.4** Kr-88, Xe-133, I-131, Te-132 und Cs-137 und Freisetzungen in die Umwelt für die Freisetzungskategorie 'F\_KF\_SHB\_Leck\_RR\_offen'

| <b>DWR</b><br>'F_KF_SHB_L<br>eck_RR_offen'<br>Aktivitätsfrei-<br>setzungen                                 | <b>Kr-88</b>     | $Xe-133$         | $I - 131$        | Te-132                            | <b>Cs-137</b> |
|----------------------------------------------------------------------------------------------------|------------------|------------------|------------------|-----------------------------------|---------------|
| Freisetzung<br>vom Beginn<br>der Kernzer-<br>störung (7 h)<br>bis zum Ende<br>der Freiset-<br>zung (336 h) | $4,0.10^{17}$ Bq | 6,9 $10^{18}$ Bq | 1,0 $10^{17}$ Bq | 1,4 $10^{17}$ Bq 9,6 $10^{15}$ Bq |               |

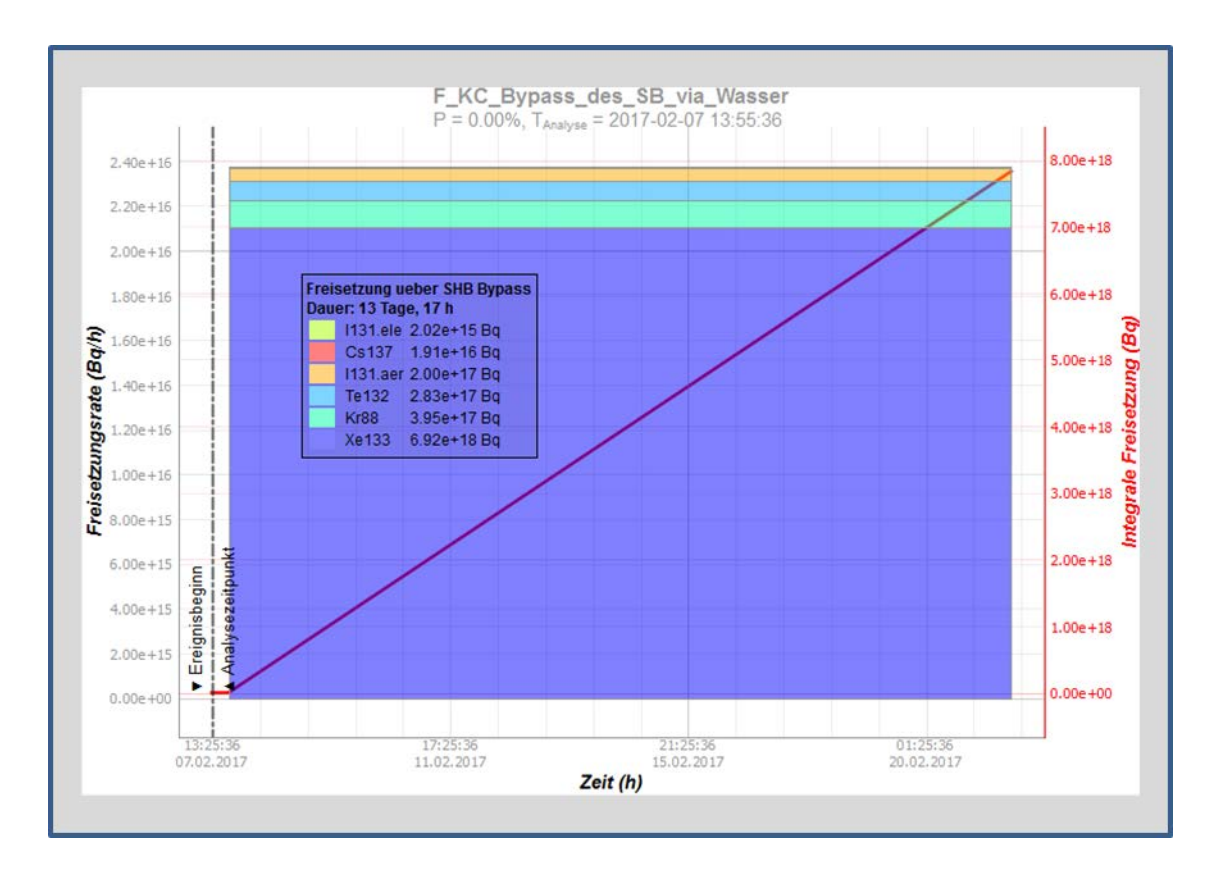

<span id="page-54-0"></span>**Abb. 4.9** Zeitlicher Verlauf der Freisetzung der Freisetzungskategorie 'F\_KC\_Bypass\_des\_SB\_via\_Wasser'

<span id="page-55-1"></span>**Tab. 4.5** Kr-88, Xe-133, I-131, Te-132 und Cs-137 und Freisetzungen in die Umwelt für die Freisetzungskategorie 'F\_KC\_Bypass\_des\_SB\_via\_Wasser'

| <b>DWR</b><br>'F_KC_Bypass<br>_des_SB_via_<br>Wasser'<br>Aktivitätsfrei-<br>setzungen                      | <b>Kr-88</b>           | Xe-133           | $I - 131$        | Te-132                                          | <b>Cs-137</b> |
|----------------------------------------------------------------------------------------------------|------------------------|------------------|------------------|-------------------------------------------------|---------------|
| Freisetzung<br>vom Beginn<br>der Kernzer-<br>störung (7 h)<br>bis zum Ende<br>der Freiset-<br>zung (336 h) | $4.0 \cdot 10^{17}$ Bq | 6,9 $10^{18}$ Bq | 2,0 $10^{17}$ Bq | 2,8 10 <sup>17</sup> Bq 1,9 10 <sup>16</sup> Bq |               |

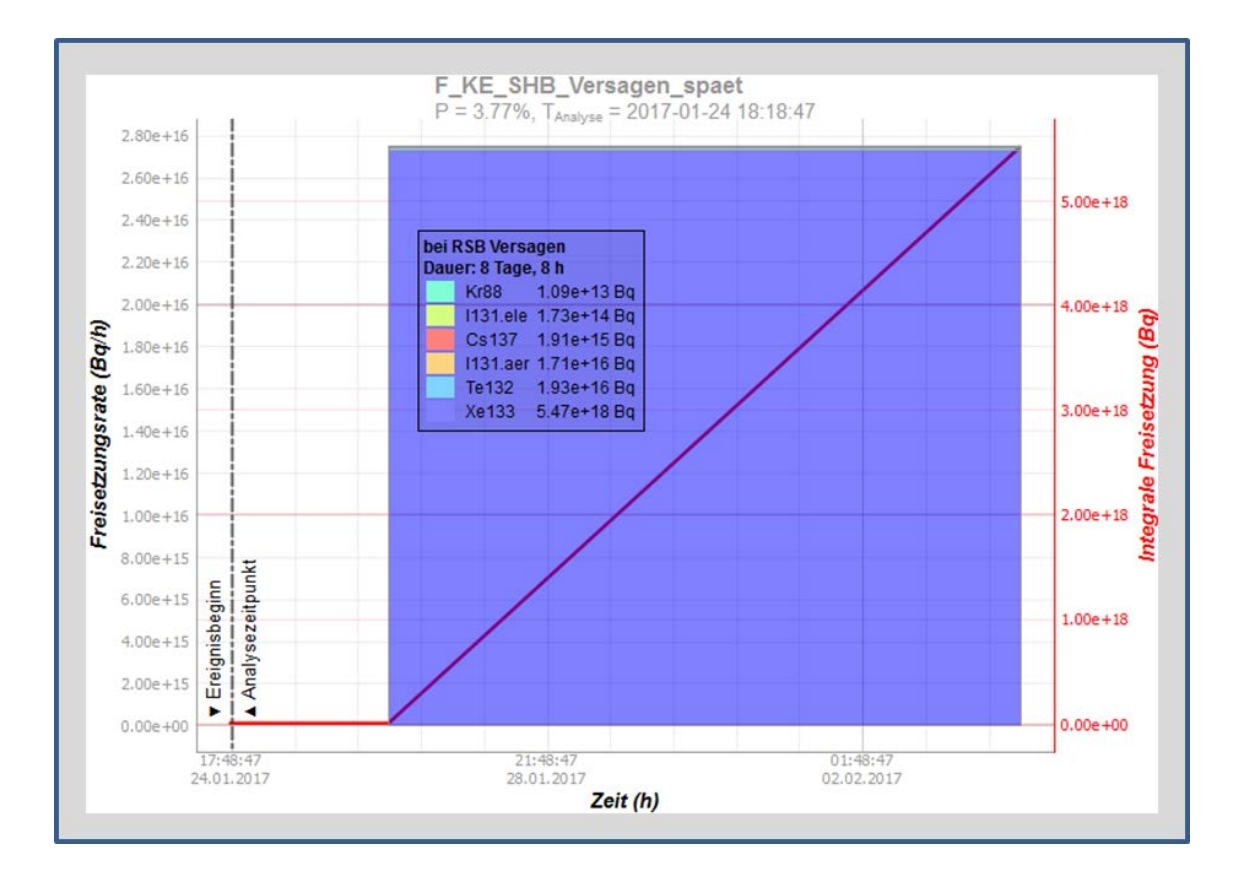

<span id="page-55-0"></span>**Abb. 4.10** Zeitlicher Verlauf der Freisetzung der Freisetzungskategorie 'F\_KE\_SHB\_Versagen\_spaet'

<span id="page-56-1"></span>**Tab. 4.6** Freisetzungen von Kr-88, Xe-133, I-131, Te-132 und Cs-137 in die Umwelt für die Freisetzungskategorie 'F\_KE\_SHB\_Versagen\_spaet'

| <b>DWR</b><br>'F_KE_SHB_V<br>ersa-<br>gen_spaet'<br>Aktivitätsfrei-<br>setzungen                           | <b>Kr-88</b>           | $Xe-133$                           | $I - 131$                    | Te-132                                           | $Cs-137$ |
|----------------------------------------------------------------------------------------------------|------------------------|------------------------------------|------------------------------|--------------------------------------------------|----------|
| Freisetzung<br>vom Beginn<br>der Kernzer-<br>störung (7 h)<br>bis zum Ende<br>der Freiset-<br>zung (336 h) | $1,1 \cdot 10^{13}$ Bq | $5.5 \cdot 10^{18}$ Bq $\parallel$ | 1,7 $^{\cdot}$ 10 $^{16}$ Bq | 1,9 $10^{16}$ Bq $\left  1,9 \right  10^{15}$ Bq |          |

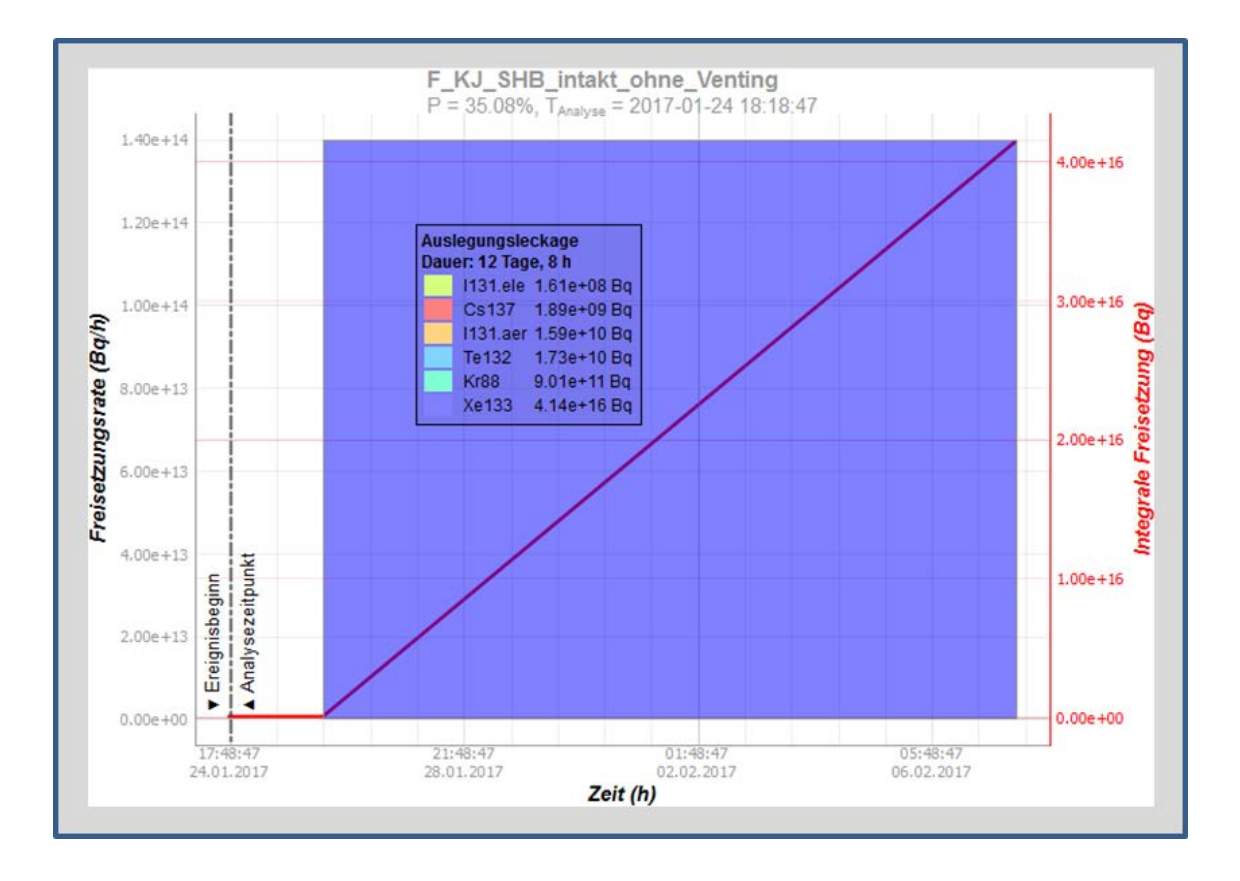

<span id="page-56-0"></span>**Abb. 4.11** Zeitlicher Verlauf der Freisetzung der Freisetzungskategorie **'**F\_KJ\_SHB\_intakt\_ohne\_Venting'

<span id="page-57-1"></span>**Tab. 4.7** Freisetzungen von Kr-88, Xe-133, I-131, Te-132 und Cs-137 in die Umwelt für die Freisetzungskategorie 'F\_KJ\_SHB\_intakt\_ohne\_Venting'

| <b>DWR</b><br>'F KJ SHB in<br>takt ohne Ve<br>nting'<br>Aktivitätsfrei-<br>setzungen                        | <b>Kr-88</b>     | $Xe-133$             | $I-131$                | Te-132           | $Cs-137$        |
|----------------------------------------------------------------------------------------------------|------------------|----------------------|------------------------|------------------|-----------------|
| Freisetzung<br>vom Beginn<br>der Kernzer-<br>störung (40 h)<br>bis zum Ende<br>der Freiset-<br>zung (336 h) | $9,0.10^{11}$ Bq | $4,1\cdot10^{16}$ Bq | $1,6 \cdot 10^{10}$ Bq | 1,7 $10^{10}$ Bq | $1,9.10^{9}$ Bq |

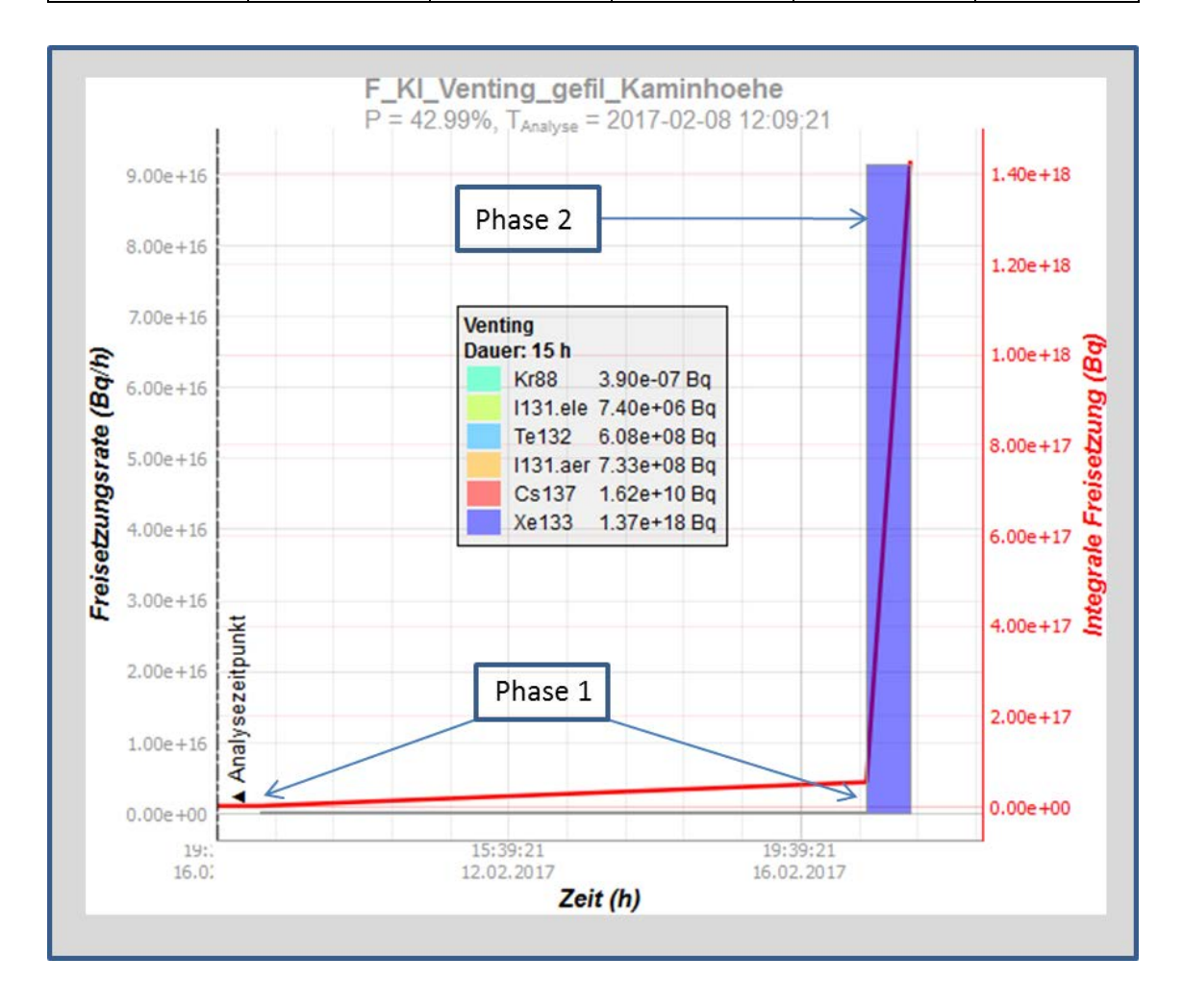

<span id="page-57-0"></span>**Abb. 4.12** Zeitlicher Verlauf der Freisetzung der Freisetzungskategorie 'F\_KI\_Venting\_gefil\_Kaminhoehe'

<span id="page-58-0"></span>**Tab. 4.8** Kr-88, Xe-133, I-131, Te-132 und Cs-137 und Freisetzungen in die Umwelt für die Freisetzungskategorie 'F\_KI\_Venting\_gefil\_Kaminhoehe'

| <b>DWR</b><br>'F_KI_Venting<br>_gefil_Kamin-<br>hoehe'<br>Aktivitätsfrei-<br>setzungen              | <b>Kr-88</b>           | $Xe-133$         | $I - 131$              | Te-132           | $Cs-137$               |
|----------------------------------------------------------------------------------------------------|------------------------|------------------|------------------------|------------------|------------------------|
| Freisetzung<br>Beginn<br>vom<br>der Zerstörung<br>$(15 h)$ bis zum<br>Ende der Pha-<br>se 1 (223 h) | $1,8 \cdot 10^{15}$ Bq | 5,1 $10^{16}$ Bq | $1,9 \cdot 10^{13}$ Bq | 2,2 $10^{13}$ Bq | $1.9 \cdot 10^{12}$ Bq |
| Freisetzung<br>vom Beginn<br>Ventings<br>$(223 h)$ bis<br>zum Ende<br>Ventings<br>(238 h)           | $3.9 \cdot 10^7$ Bq    | 1,4 $10^{18}$ Bq | 7,4 $10^8$ Bq          | $6,1.10^8$ Bq    | $1,6 \cdot 10^{10}$ Bq |

## **5 Zusammenfassung und Ausblick**

Der vorliegende Bericht stellt die im Rahmen des vom BMWi geförderten Forschungsund Entwicklungsvorhabens RS1539 "Erarbeitung methodischer Grundlagen zur Erweiterung des von der GRS entwickelten Quelltermprognsewerkzeugs FaSTPro (*Fa*st *S*ource *T*erm *Pro*gnosis)" dar, womit Quelltermvorhersagen für Anlagenbetriebszustände des Nichtleistungsbetriebs (NLB) ermöglicht werden.

Zur Vorhersage von Radionuklidfreisetzungen nach einem schweren Unfall im Nichtleistungsbetreib wurde dementsprechend eine spezielle Version des Analysewerkszeugs FaSTPro zur Quelltermprognose entwickelt.

Die Quelltermprognosesoftware basiert auf einer Synthese von einerseits probabilistischen Daten (in der Regel aus einer zugrundeliegenden PSA der Stufe 2 – hier jedoch bei fehlender, kompletter PSA aus plausiblen Schätzungen) und andererseits einer situativen, aktuellen Anlagenzustandsanalyse, die mit Informationen von der Anlagenwarte durchgeführt wird. Die Analyse des Anlagenzustands basiert auf mehreren Fragen, die Beobachtungen bezüglich physikalischer Parameter, wie Drücke und Temperaturen im Reaktordruckbehälter, dem Containment bzw. der Anlage beinhalten und die vom Benutzer der Software in einem Multiple Choice-Verfahren beantwortet werden müssen.

FaSTPro wurde um die Einbeziehung von Unfällen mit Kernschaden bei Anlagenbetriebszuständen des Nichtleistungsbetriebs erweitert. Dies erfolgte durch eine Einbindung geeigneter Fragen (z. B. zu den Barrierezuständen der Schleuse oder des Sicherheitsbehälters) in die Analyse des Anlagenzustands.

Ein weiterer Bestandteil der Arbeiten ist die Erweiterung der Software um ein Schätzverfahren zur Anpassung prognostizierter Quellterme an die reale Entwicklung des Ereignisablaufes. Dies wurde zum einen über die Integration eines zeitabhängigen Kerninventars realisiert und zum anderen über eine variable, zeitabhängige Ventingdauer. Die Ergebnisse des Forschungs- und Entwicklungsvorhabens 3612R01361 'Unfallanalyse nach Einwirkungen von außen und im Nichtleistungsbetrieb' [/LOE](#page-63-0) 16/ wurden in die Software eingebaut und soweit möglich direkt übernommen oder, falls dies nicht möglich war, abgeschätzt.

Die verbesserte und erweiterte Version des GRS-Analysewerkszeugs zur Quelltermprognose FaSTPro ermöglicht nun eine Vorhersage von Radionuklidfreisetzungen in die Umwelt auch bei Anlagenbetriebszuständen des Nichtleistungsbetriebs und trägt so zu einem verbesserten anlagenexternen Notfallschutz, u. a. in Notfallzentren, bei.

Im Rahmen eines Nachfolgevorhabens zum Forschungs- und Entwicklungsvorhaben RS1539 soll die Prognosefähigkeit von FaSTPro weiter erhöht werden. So soll zum einen die DWR-Quelltermprognosesoftware im Hinblick auf übergreifende Einwirkungen weiterentwickelt und zum anderen um den bedeutsamen Bereich der Notfallmaßnahmen erweitert werden. Weiterhin ist es geplant, die grundsätzliche Aussagesicherheit der Prognose und der zugrundeliegenden deterministischen Unfallanalysen über eine Sensitivitätsanalyse bewerten zu können.

Künftig ist auch geplant, FaSTPro für grenznahe, ausländische Anlagen anzupassen und anzuwenden. Dabei wird das Ziel verfolgt, anlagenexterne Notfallmaßnahmen in Deutschland bei einem schweren Unfall in einer grenznahen Anlage besser koordinieren zu können. Die so erweiterte und verbesserte Quelltermprognosesoftware FaST-Pro soll dann die bisherige im Notfallzentrum der GRS vorhandene Version ersetzen.

## **Literaturverzeichnis**

- /GAU 05/ Gauntt, R. O., et al.: MELCOR Computer Code Manuals, Vol. 1: Primer and User's Guide, Version 1.8.6, NUREG/CR-6119, Vol. 1 Rev.3, SAND2005-5713, Sandia National Laboratories (SNL), Albuquerque, NM, USA, September 2005, [https://www.nrc.gov/reading-rm/doc](https://www.nrc.gov/reading-rm/doc-collections/nuregs/contract/cr6119/)[collections/nuregs/contract/cr6119/.](https://www.nrc.gov/reading-rm/doc-collections/nuregs/contract/cr6119/)
- /HAG 16/ Hage, M., H. Löffler: A probabilistic approach for source term prediction in case of severe accidents, Paper 035, in: Proceedings of  $13<sup>th</sup>$  International Probabilistic Safety Assessment and Management Conference (PSAM13), Seoul, Republic of Korea, October 2016.
- /IAE 08/ International Atomic Energy Agency (IAEA): INES The International Nuclear and Radiological Event Scale: User's Manual, Wien, 2008.
- /IRS 16/ [Institut de Radioprotection et de Sûreté Nucléaire](http://www.irsn.fr/) (IRSN): FASTNET Europäische Kommission (EC), Fontenay aux Roses, 2016 [http://cordis.europa.eu/project/rcn/198668\\_en.html.](http://cordis.europa.eu/project/rcn/198668_en.html)
- /KIT 17/ Karlsruher Institut für Technologie (KIT), [Institut für Kern-](https://www.iket.kit.edu/index.php) und Energie[technik \(IKET\):](https://www.iket.kit.edu/index.php) KORIGEN, [https://www.iket.kit.edu/266.php,](https://www.iket.kit.edu/266.php) zuletzt abgerufen am 16.01.2017.
- /KIT 17a/ Karlsruher Institut für Technologie (KIT), [Institut für Kern-](https://www.iket.kit.edu/index.php) und Energie[technik \(IKET\):](https://www.iket.kit.edu/index.php) RODOS – Entscheidungshilfesysteme; [https://www.iket.kit.edu/294.php,](https://www.iket.kit.edu/294.php) zuletzt abgerufen am 21.03.2017.
- /LOE 06/ Löffler, H., et al.: Erhöhung der Zuverlässigkeit der Eingabedaten für das Entscheidungshilfesystem RODOS. Abschlussbericht zum Vorhaben StSch 4449, GRS-A-3318, Gesellschaft für Anlagen- und Reaktorsicherheit (GRS) mbH, Köln, April 2006.
- /LOE 08/ Löffler, H., et al.: Erhöhung der Zuverlässigkeit der RODOS-Ergebnisse für eine SWR-Anlage. Abschlussbericht zum Vorhaben StSch 4503, GRS-A-3455, Gesellschaft für Anlagen- und Reaktorsicherheit (GRS) mbH, Köln, Oktober 2008.
- /LOE 10/ Löffler, H. et al.: Aktualisierung der Quelltermbibliothek des Entscheidungshilfesystems RODOS für Ereignisse im Leistungsbetrieb. Abschlussbericht zum Vorhaben 3609S60009, GRS-A-3580, Gesellschaft für Anlagen- und Reaktorsicherheit (GRS) mbH, Köln, Oktober 2010.
- <span id="page-63-1"></span>/LOE 15/ Löffler, H., et al.: Unfallanalyse nach Einwirkungen von außen und im Nichtleistungsbetrieb – Aufarbeitung des relevanten Standes von Wissenschaft und Technik und Identifizierung relevanter Ereignisabläufe– Fachband 1, GRS-A-3855, Gesellschaft für Anlagen- und Reaktorsicherheit (GRS) gGmbH Köln, September 2015.
- <span id="page-63-2"></span>/LOE 15a/ Löffler, H., et al.: Unfallanalyse nach Einwirkungen von außen und im Nichtleistungsbetrieb –Unfallanalysen bis zur Bestimmung von Radionuklidfreisetzungen in die Umgebung für einen DWR – Fachband 2, GRS-A-3856, Gesellschaft für Anlagen- und Reaktorsicherheit (GRS) gGmbH, Köln, September 2015.
- <span id="page-63-3"></span>/LOE 15b/ Löffler, H., et al.: Unfallanalyse nach Einwirkungen von außen und im Nichtleistungsbetrieb – Unfallanalysen bis zur Bestimmung von Radionuklidfreisetzungen in die Umgebung für einen SWR – Fachband 3, GRS-A-3857, GRS, Köln, September 2015.
- <span id="page-63-4"></span>/LOE 15c/ Löffler, H., et al.: Unfallanalyse nach Einwirkungen von außen und im Nichtleistungsbetrieb – Schlussfolgerungen aus den Ereignisablaufanalysen (Arbeitspaket 4) Teil 4, Kapitel 5 bis 9 Anhänge I / II– Fachband 4, GRS-A-3858, Gesellschaft für Anlagen- und Reaktorsicherheit (GRS) gGmbH Köln, September 2015.
- <span id="page-63-0"></span>/LOE 16/ Löffler, H. et al.: Unfallanalyse nach Einwirkungen von außen und im Nichtleistungsbetrieb, GRS-393, ISBN 978-3-944161-74-7, Gesellschaft für Anlagen- und Reaktorsicherheit (GRS) gGmbH, Köln, Juni 2016, [https://www.grs.de/publikation/grs-393.](https://www.grs.de/publikation/grs-393)
- /LOE 16a/ Löffler, H. et al.: Ergänzung der Quellterm-Datenbank des Entscheidungshilfesystems RODOS für Freisetzungen aus Brennelement-Lagerbecken in Kernkraftwerken, GRS-A-3881, Gesellschaft für Anlagen- und Reaktorsicherheit (GRS) gGmbH, Köln, November 2016.
- /NKS 12/ Nordic nuclear safety research NKS: Using Bayesian Belief Network (BBN) Modelling for Rapid Source Term Prediction – RASTEP Phase 1, Sundbyberg, Schweden, September 2012.
- <span id="page-64-0"></span>/SSK 14/ Strahlenschutzkommission (SSK): Prognose und Abschätzung von Quelltermen bei Kernkraftwerksunfällen, 270. Sitzung, Bonn, 17./18.07.2014.

# **Abbildungsverzeichnis**

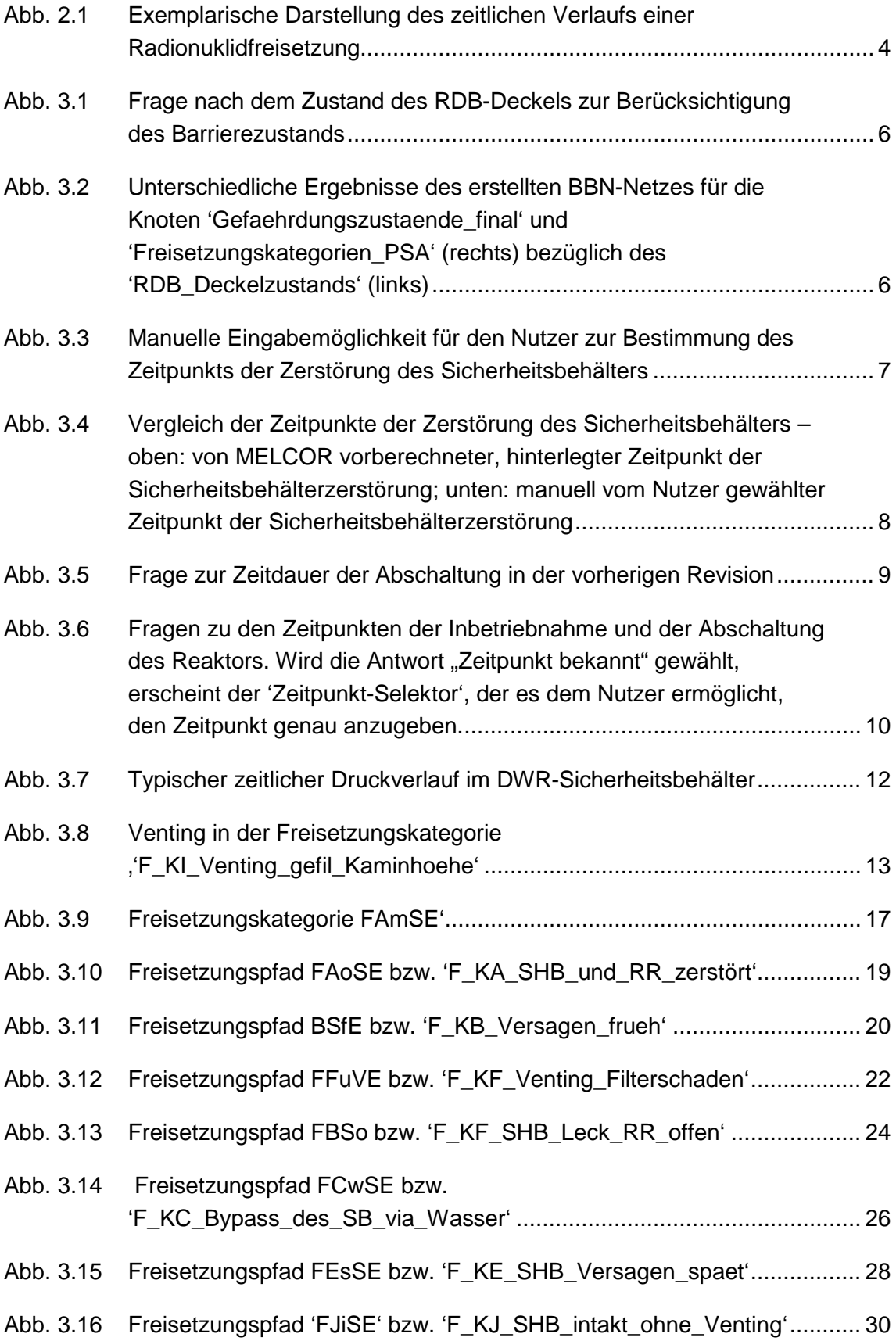

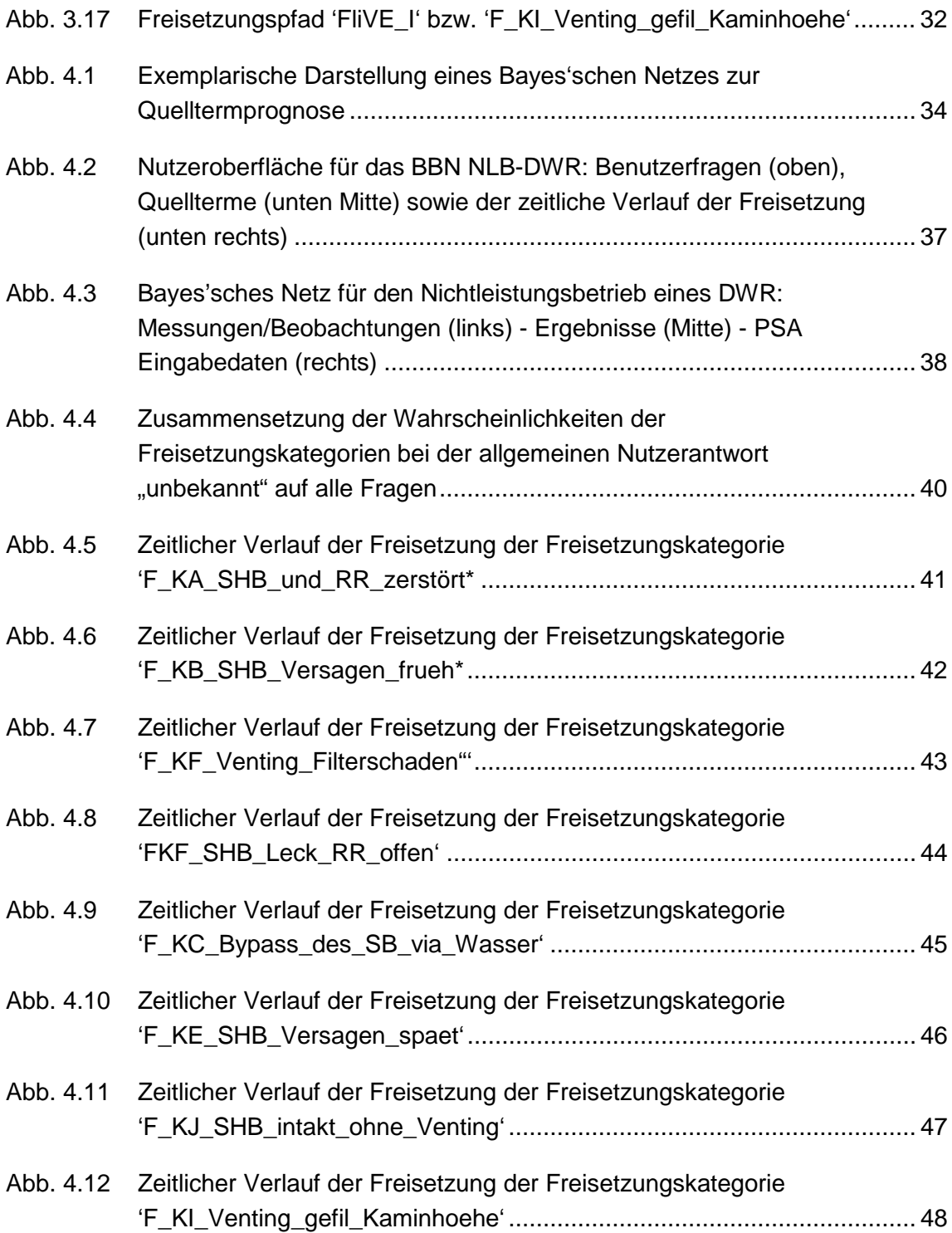

# **Tabellenverzeichnis**

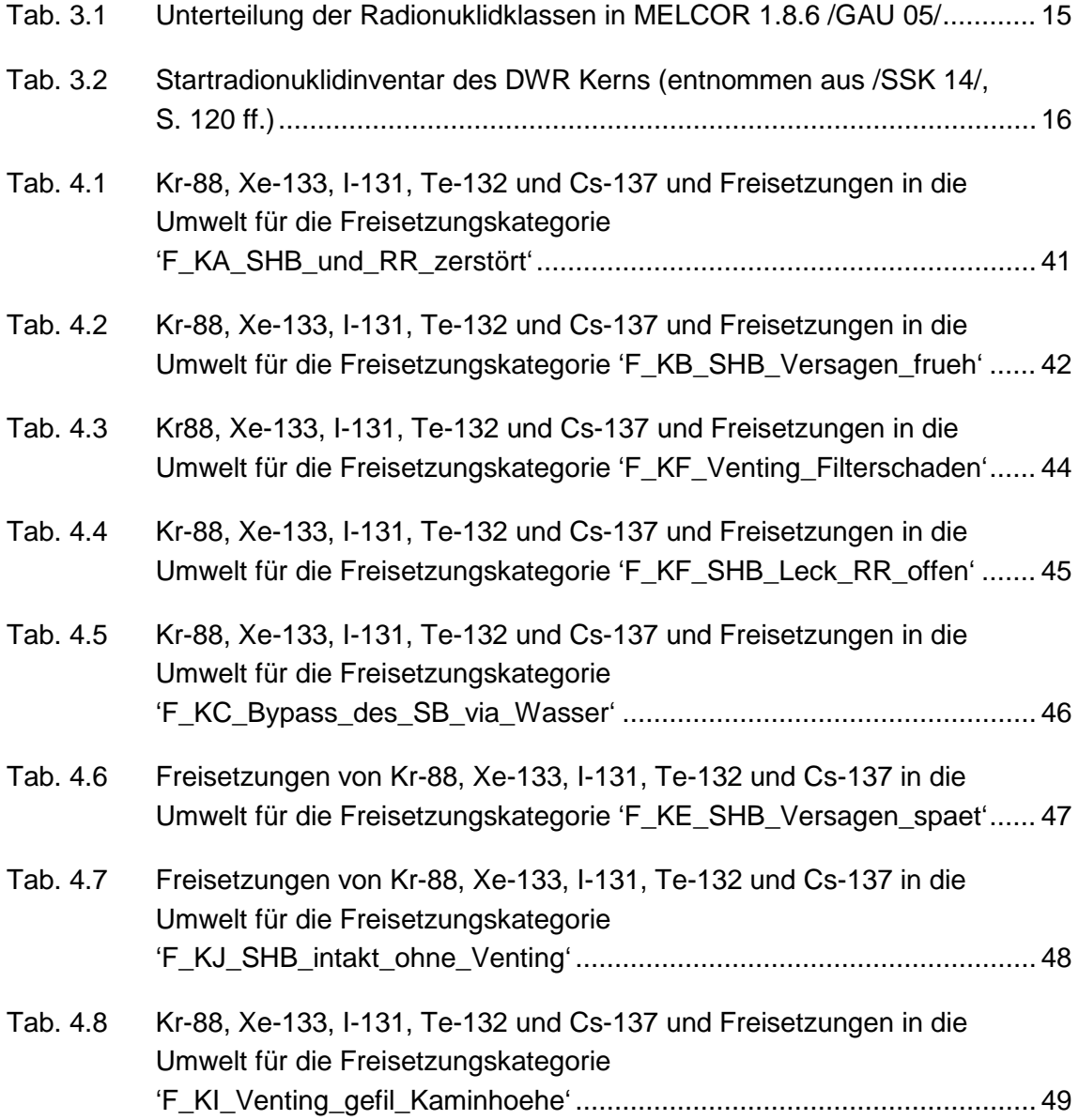

# **Abkürzungsverzeichnis**

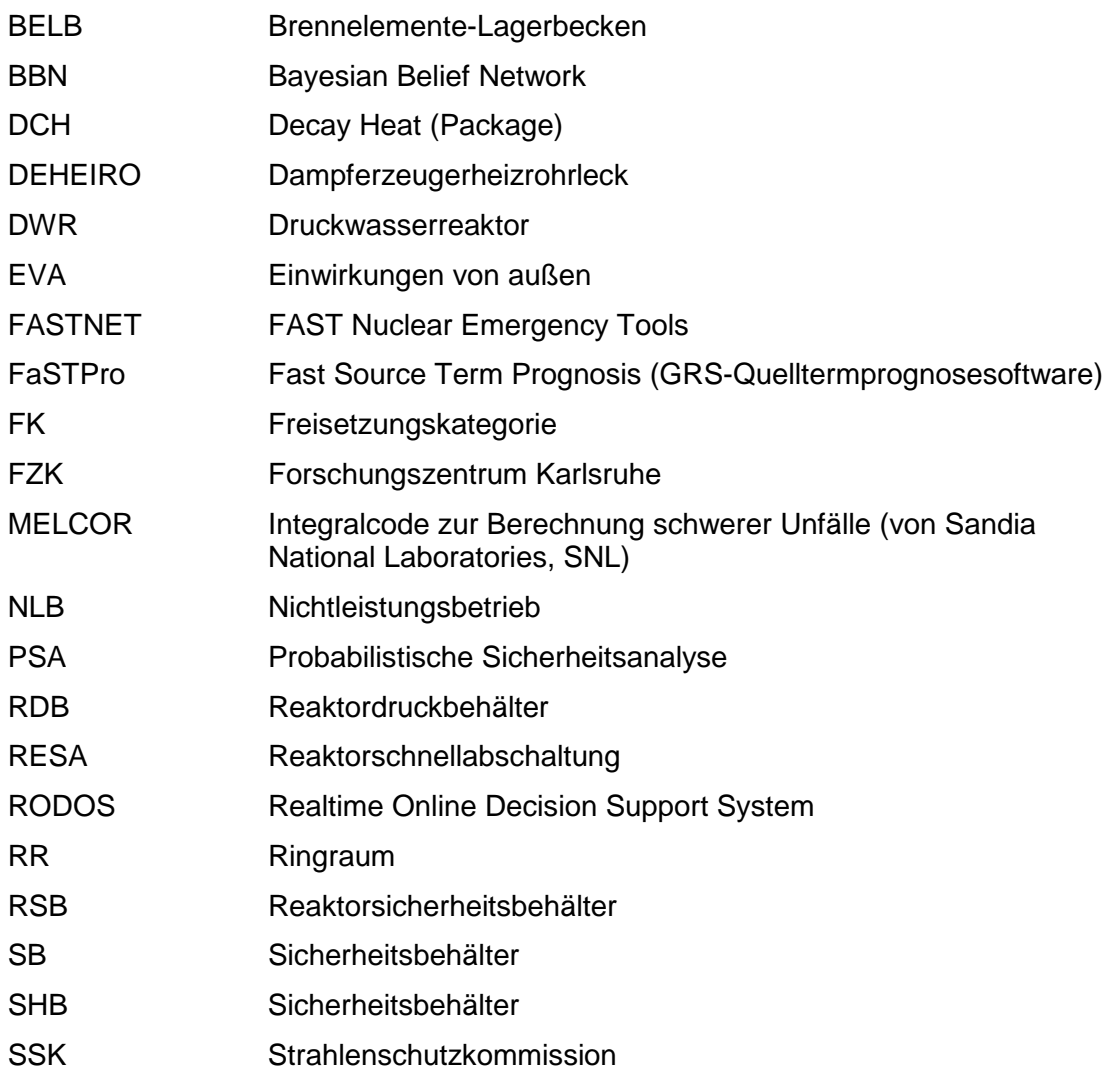

## **A Anhang: Tabellen**

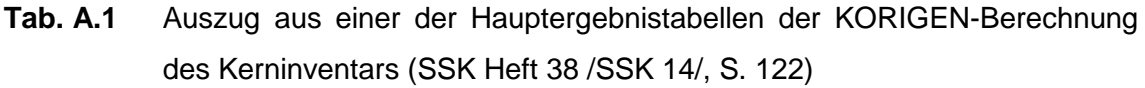

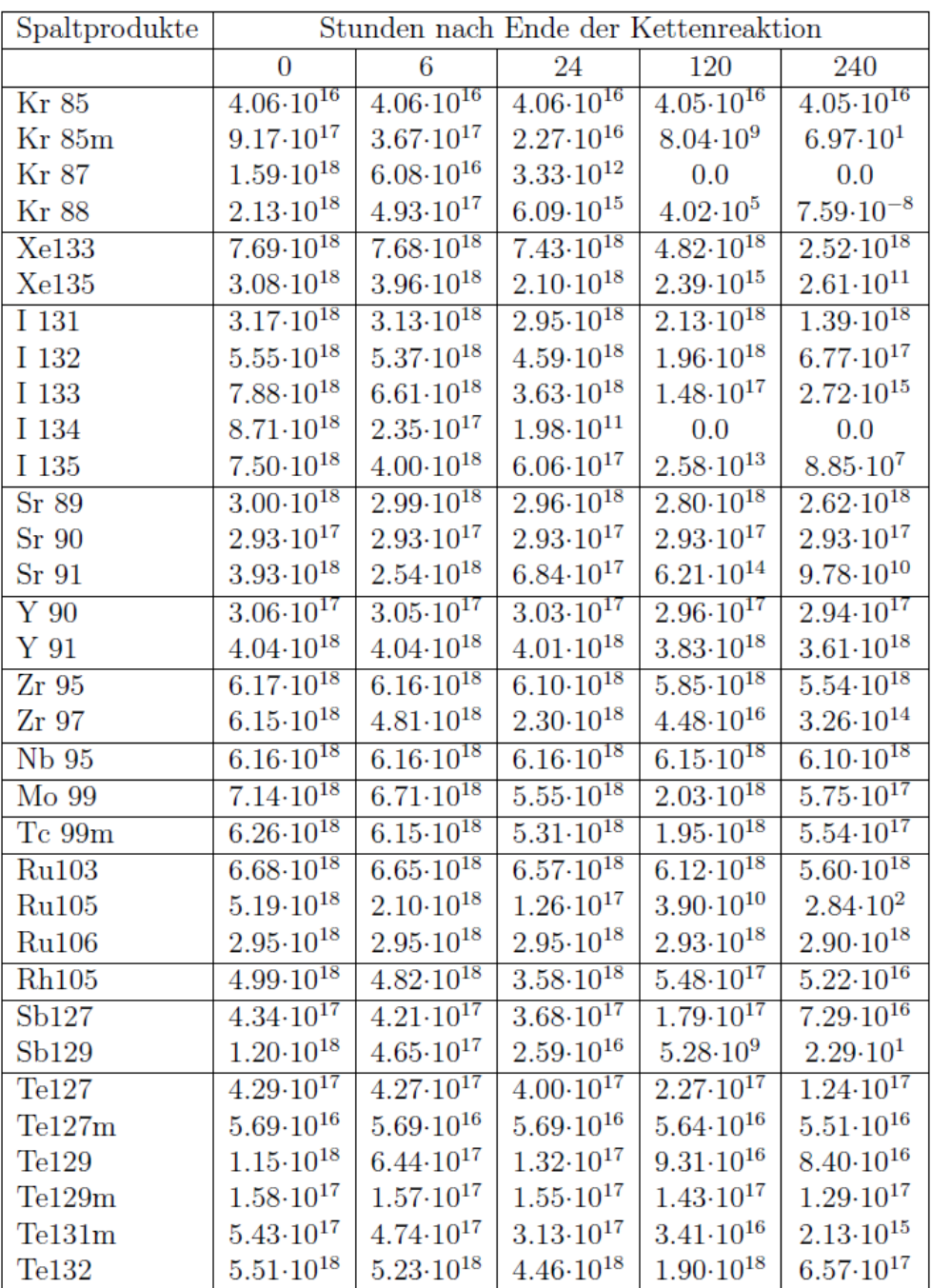

Dargestellt sind die Werte für eine Abschaltdauer (in der vorherigen Revision) von 8 Tagen am Ende des Gleichgewichtszyklus. Die genaue Aktivität der Radionuklide wird anhand der Spalten für die Zeit seit Ende der Kettenreaktion ermittelt.

| Spaltprodukte      | Stunden nach Ende der Kettenreaktion |                          |                          |                           |                          |
|--------------------|--------------------------------------|--------------------------|--------------------------|---------------------------|--------------------------|
|                    | 0                                    | 6                        | 24                       | 120                       | 240                      |
| <b>Kr</b> 85       | $3.36 \cdot 10^{16}$                 | $3.36 \cdot 10^{16}$     | $3.36 \cdot 10^{16}$     | $3.35 \cdot 10^{16}$      | $3.35 \cdot 10^{16}$     |
| Kr 85m             | $9.91 \cdot 10^{17}$                 | $3.97 \cdot 10^{17}$     | $2.45 \cdot 10^{16}$     | $8.70 \cdot 10^9$         | $7.53 \!\cdot\! 10^{1}$  |
| Kr 87              | $1.73 \!\cdot\! 10^{18}$             | $6.63 \!\cdot\! 10^{16}$ | $3.64\!\cdot\!10^{12}$   | 0.0                       | 0.0                      |
| <b>Kr</b> 88       | $2.33 \!\cdot\! 10^{18}$             | $5.39 \cdot 10^{17}$     | $6.65 \cdot 10^{15}$     | $4.40 \cdot 10^5$         | $8.29 \cdot 10^{-8}$     |
| Xe133              | $7.69 \cdot 10^{18}$                 | $7.68 \cdot 10^{18}$     | $7.43 \cdot 10^{18}$     | $4.82 \cdot 10^{18}$      | $2.52 \cdot 10^{18}$     |
| Xe135              | $3.19 \cdot 10^{18}$                 | $4.04 \cdot 10^{18}$     | $2.12 \cdot 10^{18}$     | $2.41 \cdot 10^{15}$      | $2.63 \cdot 10^{11}$     |
| I 131              | $3.13 \cdot 10^{18}$                 | $3.09 \cdot 10^{18}$     | $2.92 \cdot 10^{18}$     | $2.10 \cdot 10^{18}$      | $1.37 \cdot 10^{18}$     |
| I 132              | $5.57 \!\cdot\! 10^{18}$             | $5.36 \cdot 10^{18}$     | $4.59 \cdot 10^{18}$     | $1.96 \cdot 10^{18}$      | $6.76 \cdot 10^{17}$     |
| I 133              | $7.91 \cdot 10^{18}$                 | $6.64\cdot10^{18}$       | $3.65 \cdot 10^{18}$     | $1.49 \cdot 10^{17}$      | $2.73 \!\cdot\! 10^{15}$ |
| I 134              | $8.79 \cdot 10^{18}$                 | $2.39 \cdot 10^{17}$     | $2.01 \cdot 10^{11}$     | 0.0                       | 0.0                      |
| I 135              | $7.53 \cdot 10^{18}$                 | $4.02 \cdot 10^{18}$     | $6.08 \!\cdot\! 10^{17}$ | $2.59 \cdot 10^{13}$      | $8.89 \cdot 10^7$        |
| Sr 89              | $3.04 \cdot 10^{18}$                 | $3.03 \cdot 10^{18}$     | $3.00 \cdot 10^{18}$     | $2.84 \cdot 10^{18}$      | $2.65 \cdot 10^{18}$     |
| Sr 90              | $2.41 \cdot 10^{17}$                 | $2.41 \cdot 10^{17}$     | $2.41 \cdot 10^{17}$     | $2.41 \cdot 10^{17}$      | $2.41 \cdot 10^{17}$     |
| Sr 91              | $4.26 \cdot 10^{18}$                 | $2.75 \!\cdot\! 10^{18}$ | $7.40 \cdot 10^{17}$     | $6.72 \cdot 10^{14}$      | $1.06 \cdot 10^{11}$     |
| Y90                | $2.50 \cdot 10^{17}$                 | $2.50 \!\cdot\! 10^{17}$ | $2.48 \cdot 10^{17}$     | $2.44 \cdot 10^{17}$      | $2.42 \cdot 10^{17}$     |
| $Y$ 91             | $4.01 \cdot 10^{18}$                 | $4.01 \cdot 10^{18}$     | $3.99 \cdot 10^{18}$     | $3.81 \cdot 10^{18}$      | $3.59 \cdot 10^{18}$     |
| Zr 95              | $5.90 \cdot 10^{18}$                 | $5.88 \cdot 10^{18}$     | $5.83 \cdot 10^{18}$     | $5.59 \cdot 10^{18}$      | $5.29 \cdot 10^{18}$     |
| Zr 97              | $6.26 \cdot 10^{18}$                 | $4.89 \cdot 10^{18}$     | $2.34 \cdot 10^{18}$     | $4.56 \cdot 10^{16}$      | $3.32 \cdot 10^{14}$     |
| Nb 95              | $5.62 \cdot 10^{18}$                 | $5.62 \cdot 10^{18}$     | $5.63 \cdot 10^{18}$     | $5.63 \cdot 10^{18}$      | $5.61 \cdot 10^{18}$     |
| Mo 99              | $7.20 \cdot 10^{18}$                 | $6.76 \cdot 10^{18}$     | $5.60 \cdot 10^{18}$     | $2.04 \cdot 10^{18}$      | $5.79 \cdot 10^{17}$     |
| Te 99m             | $6.37 \cdot 10^{18}$                 | $6.23 \cdot 10^{18}$     | $5.36 \cdot 10^{18}$     | $1.\overline{97.10^{18}}$ | $5.58 \cdot 10^{17}$     |
| Ru103              | $6.18 \cdot 10^{18}$                 | $6.16 \cdot 10^{18}$     | $6.08 \cdot 10^{18}$     | $5.66 \cdot 10^{18}$      | $5.18 \cdot 10^{18}$     |
| Ru105              | $4.83 \cdot 10^{18}$                 | $1.96 \cdot 10^{18}$     | $1.18 \cdot 10^{17}$     | $3.63 \cdot 10^{10}$      | $2.64 \cdot 10^{2}$      |
| <b>Ru106</b>       | $2.46 \cdot 10^{18}$                 | $2.46 \cdot 10^{18}$     | $2.45 \cdot 10^{18}$     | $2.43 \cdot 10^{18}$      | $2.41 \cdot 10^{18}$     |
| <b>Rh105</b>       | $4.61 \cdot 10^{18}$                 | $4.46 \cdot 10^{18}$     | $3.31 \cdot 10^{18}$     | $5.07 \cdot 10^{17}$      | $4.83 \cdot 10^{16}$     |
| Sb127              | $4.05 \cdot 10^{17}$                 | $3.93 \cdot 10^{17}$     | $3.44 \cdot 10^{17}$     | $1.67 \cdot 10^{17}$      | $6.80 \cdot 10^{16}$     |
| Sb129              | $1.17 \cdot 10^{18}$                 | $4.54 \cdot 10^{17}$     | $2.53 \cdot 10^{16}$     | $5.15 \cdot 10^9$         | $2.23 \cdot 10^{1}$      |
| T <sub>e127</sub>  | $4.03 \cdot 10^{17}$                 | $3.99 \cdot 10^{17}$     | $3.71 \cdot 10^{17}$     | $2.09 \cdot 10^{17}$      | $1.13 \cdot 10^{17}$     |
| Te127m             | $4.99 \cdot 10^{16}$                 | $4.99 \cdot 10^{16}$     | $5.00\!\cdot\!10^{16}$   | $4.95 \!\cdot\! 10^{16}$  | $4.85 \cdot 10^{16}$     |
| Te129              | $1.12 \cdot 10^{18}$                 | $6.25 \cdot 10^{17}$     | $1.25 \cdot 10^{17}$     | $8.76 \cdot 10^{16}$      | $7.90 \!\cdot\! 10^{16}$ |
| Te129m             | $1.48 \cdot 10^{17}$                 | $1.48 \cdot 10^{17}$     | $1.46 \cdot 10^{17}$     | $1.35 \cdot 10^{17}$      | $1.21 \cdot 10^{17}$     |
| T <sub>e131m</sub> | $5.33 \cdot 10^{17}$                 | $4.66 \cdot 10^{17}$     | $3.07 \cdot 10^{17}$     | $3.34 \cdot 10^{16}$      | $2.09 \cdot 10^{15}$     |
| T <sub>e132</sub>  | $5.51 \cdot 10^{18}$                 | $5.22 \cdot 10^{18}$     | $4.45 \cdot 10^{18}$     | $1.90 \cdot 10^{18}$      | $6.56 \cdot 10^{17}$     |

**Tab. A.2** Auszug aus einer der Hauptergebnistabellen der KORIGEN-Berechnung des Kerninventars (SSK Heft 38 /SSK 14/, S. 120)

Dargestellt sind die Werte für eine Abschaltdauer (in der vorherigen Revision) von 8 Tagen nach 100 Betriebstagen. Die genaue Aktivität der Radionuklide wird anhand der Spalten für die Zeit seit Ende der Kettenreaktion ermittelt.
| Spaltprodukte      | Stunden nach Ende der Kettenreaktion |                          |                          |                          |                          |
|--------------------|--------------------------------------|--------------------------|--------------------------|--------------------------|--------------------------|
|                    | $\overline{0}$                       | 6                        | 24                       | 120                      | 240                      |
| <b>Kr</b> 85       | $4.03 \cdot 10^{16}$                 | $4.03 \cdot 10^{16}$     | $4.03 \cdot 10^{16}$     | $4.03 \cdot 10^{16}$     | $4.03 \cdot 10^{16}$     |
| Kr 85m             | $9.17 \cdot 10^{17}$                 | $3.67 \cdot 10^{17}$     | $2.27 \cdot 10^{16}$     | $8.04 \cdot 10^9$        | $6.97 \cdot 10^{1}$      |
| <b>Kr</b> 87       | $1.59\!\cdot\!10^{18}$               | $6.08 \cdot 10^{16}$     | $3.33\!\cdot\!10^{12}$   | 0.0                      | 0.0                      |
| <b>Kr</b> 88       | $2.13 \cdot 10^{18}$                 | $4.93 \cdot 10^{17}$     | $6.09 \!\cdot\! 10^{15}$ | $4.03 \cdot 10^5$        | $7.59 \cdot 10^{-8}$     |
| Xe133              | $7.69 \cdot 10^{18}$                 | $7.68 \cdot 10^{18}$     | $7.43 \cdot 10^{18}$     | $4.82 \cdot 10^{18}$     | $2.52 \cdot 10^{18}$     |
| Xe135              | $3.08 \!\cdot\! 10^{18}$             | $3.96 \cdot 10^{18}$     | $2.10 \cdot 10^{18}$     | $2.39 \!\cdot\! 10^{15}$ | $2.61 \cdot 10^{11}$     |
| I 131              | $3.17 \cdot 10^{18}$                 | $3.13 \cdot 10^{18}$     | $2.95 \cdot 10^{18}$     | $2.13 \cdot 10^{18}$     | $1.39 \cdot 10^{18}$     |
| I 132              | $5.55 \cdot 10^{18}$                 | $5.37 \cdot 10^{18}$     | $4.59 \cdot 10^{18}$     | $1.96 \cdot 10^{18}$     | $6.77 \cdot 10^{17}$     |
| I 133              | $7.88 \cdot 10^{18}$                 | $6.61 \!\cdot\! 10^{18}$ | $3.63 \cdot 10^{18}$     | $1.48 \cdot 10^{17}$     | $2.72 \!\cdot\! 10^{15}$ |
| I 134              | $8.71 \cdot 10^{18}$                 | $2.35 \cdot 10^{17}$     | $1.98 \cdot 10^{11}$     | 0.0                      | 0.0                      |
| I 135              | $7.50 \!\cdot\! 10^{18}$             | $4.00 \cdot 10^{18}$     | $6.06\!\cdot\!10^{17}$   | $2.58 \cdot 10^{13}$     | $8.85 \cdot 10^7$        |
| Sr 89              | $2.99 \cdot 10^{18}$                 | $2.98 \cdot 10^{18}$     | $2.95 \cdot 10^{18}$     | $2.80 \cdot 10^{18}$     | $2.61 \cdot 10^{18}$     |
| Sr 90              | $2.92 \cdot 10^{17}$                 | $2.92 \cdot 10^{17}$     | $2.92 \cdot 10^{17}$     | $2.92 \cdot 10^{17}$     | $2.92 \cdot 10^{17}$     |
| Sr 91              | $3.93 \cdot 10^{18}$                 | $2.54 \cdot 10^{18}$     | $6.84 \cdot 10^{17}$     | $6.21 \cdot 10^{14}$     | $9.78 \cdot 10^{10}$     |
| $Y$ 90             | $3.05 \cdot 10^{17}$                 | $3.04 \cdot 10^{17}$     | $3.02 \cdot 10^{17}$     | $2.96 \cdot 10^{17}$     | $2.93 \cdot 10^{17}$     |
| $Y_{.}91$          | $4.03 \cdot 10^{18}$                 | $4.02 \cdot 10^{18}$     | $4.00 \cdot 10^{18}$     | $3.82 \cdot 10^{18}$     | $3.60 \cdot 10^{18}$     |
| Zr 95              | $6.14 \cdot 10^{18}$                 | $6.13 \cdot 10^{18}$     | $6.08 \cdot 10^{18}$     | $5.82 \cdot 10^{18}$     | $5.51 \cdot 10^{18}$     |
| Zr 97              | $6.15 \cdot 10^{18}$                 | $4.81 \cdot 10^{18}$     | $2.30 \cdot 10^{18}$     | $4.48 \cdot 10^{16}$     | $3.26 \cdot 10^{14}$     |
| Nb 95              | $6.10 \cdot 10^{18}$                 | $6.10 \cdot 10^{18}$     | $6.10 \cdot 10^{18}$     | $6.09 \cdot 10^{18}$     | $6.05 \cdot 10^{18}$     |
| Mo 99              | $7.14 \cdot 10^{18}$                 | $6.71 \cdot 10^{18}$     | $5.55 \cdot 10^{18}$     | $2.03 \cdot 10^{18}$     | $5.75 \cdot 10^{17}$     |
| Te 99m             | $6.26 \cdot 10^{18}$                 | $6.15 \cdot 10^{18}$     | $5.31 \cdot 10^{18}$     | $1.95 \cdot 10^{18}$     | $5.54 \cdot 10^{17}$     |
| Ru103              | $6.68 \cdot 10^{18}$                 | $6.65 \cdot 10^{18}$     | $6.56 \cdot 10^{18}$     | $6.11 \cdot 10^{18}$     | $5.60 \cdot 10^{18}$     |
| Ru105              | $5.19 \cdot 10^{18}$                 | $2.10 \cdot 10^{18}$     | $1.26\!\cdot\!10^{17}$   | $3.90 \cdot 10^{10}$     | $2.84 \cdot 10^{2}$      |
| <b>Ru106</b>       | $2.89 \cdot 10^{18}$                 | $2.89 \cdot 10^{18}$     | $2.88 \cdot 10^{18}$     | $2.86 \cdot 10^{18}$     | $2.83 \cdot 10^{18}$     |
| <b>Rh105</b>       | $4.99 \cdot 10^{18}$                 | $4.82 \cdot 10^{18}$     | $3.58 \cdot 10^{18}$     | $5.48 \cdot 10^{17}$     | $5.22 \cdot 10^{16}$     |
| Sb127              | $4.34 \cdot 10^{17}$                 | $4.21 \cdot 10^{17}$     | $3.68 \cdot 10^{17}$     | $1.79 \cdot 10^{17}$     | $7.29 \cdot 10^{16}$     |
| Sb129              | $1.20 \!\cdot\! 10^{18}$             | $4.65\!\cdot\!10^{17}$   | $2.59 \cdot 10^{16}$     | $5.28 \cdot 10^9$        | $2.29 \cdot 10^{1}$      |
| Te127              | $4.28 \cdot 10^{17}$                 | $4.27 \cdot 10^{17}$     | $3.99 \cdot 10^{17}$     | $2.27 \cdot 10^{17}$     | $1.23 \cdot 10^{17}$     |
| Te127m             | $5.61 \cdot 10^{16}$                 | $5.61 \!\cdot\! 10^{16}$ | $5.61 \!\cdot\! 10^{16}$ | $5.56 \cdot 10^{16}$     | $5.44 \cdot 10^{16}$     |
| Te129              | $1.15 \cdot 10^{18}$                 | $6.44 \cdot 10^{17}$     | $1.32 \cdot 10^{17}$     | $9.31 \cdot 10^{16}$     | $8.39 \cdot 10^{16}$     |
| Te129m             | $1.58\!\cdot\!10^{17}$               | $1.57 \cdot 10^{17}$     | $1.55 \cdot 10^{17}$     | $1.43 \cdot 10^{17}$     | $1.29 \cdot 10^{17}$     |
| T <sub>e131m</sub> | $5.43 \!\cdot\! 10^{17}$             | $4.74 \cdot 10^{17}$     | $3.13 \cdot 10^{17}$     | $3.41 \cdot 10^{16}$     | $2.13 \cdot 10^{15}$     |
| T <sub>e132</sub>  | $5.51 \!\cdot\! 10^{18}$             | $5.23 \cdot 10^{18}$     | $4.46 \cdot 10^{18}$     | $1.90 \cdot 10^{18}$     | $6.57 \cdot 10^{17}$     |

**Tab. A. 3** Auszug aus einer der Hauptergebnistabellen der KORIGEN-Berechnung des Kerninventars (SSK Heft 38 [/SSK](#page-64-0) 14**/**, S. 136)

Dargestellt sind die Werte für eine Abschaltdauer (in der vorherigen Revision) von 28 Tagen am Ende des Gleichgewichtszyklus. Die genaue Aktivität der Radionuklide wird anhand der Spalten für die Zeit seit Ende der Kettenreaktion ermittelt.

**Gesellschaft für Anlagenund Reaktorsicherheit (GRS) gGmbH**

Schwertnergasse 1 **50667 Köln** Telefon +49 221 2068-0 Telefax +49 221 2068-888

Forschungszentrum **85748 Garching b.München** Telefon +49 89 32004-0 Telefax +49 89 32004-300

Kurfürstendamm 200 **10719 Berlin**  Telefon +49 30 88589-0 Telefax +49 30 88589-111

Theodor-Heuss-Straße 4 **38122 Braunschweig** Telefon +49 531 8012-0 Telefax +49 531 8012-200

www.grs.de